# **Objects**

#### <span id="page-0-0"></span>Akim Demaille, Etienne Renault, Roland Levillain

April 8, 2019

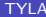

4 日下

画

# Part I

# <span id="page-1-0"></span>[Object Oriented History](#page-1-0)

4 日下

∢母  $\rightarrow$ -4 B 画

E

 $QQ$ 

# <span id="page-2-0"></span>Table of Contents

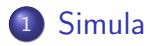

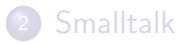

[The mysterious language](#page-143-0)

 $\leftarrow$   $\Box$   $\rightarrow$ 

 $\rightarrow$   $\Box$ 

- 41 - 11  $\mathcal{A}$  画

舌

# <span id="page-3-0"></span>Table of Contents

### **[Simula](#page-2-0)**

#### [People Behind SIMULA](#page-3-0)

- [SIMULA I](#page-10-0)
- [Simula 67](#page-19-0)

### **[Smalltalk](#page-40-0)**

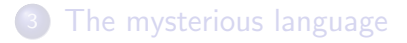

 $\leftarrow$   $\Box$ 

э

 $\Omega$ 

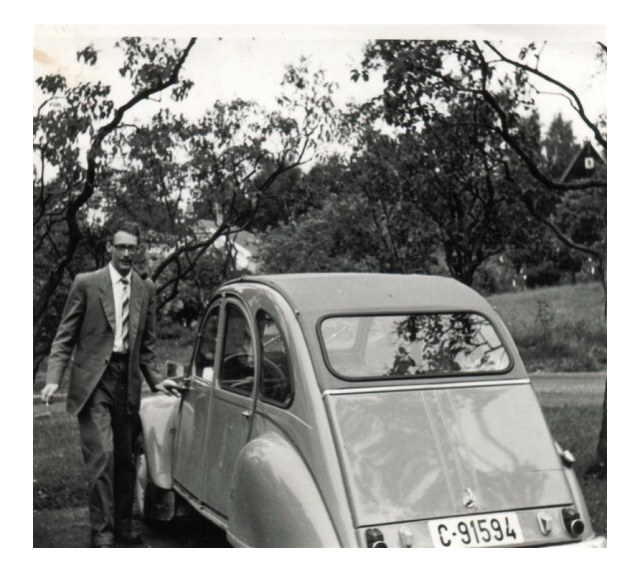

#### Ole-Johan Dahl

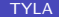

 $2990$ 

メロメ メ都 メメ きょくきょ

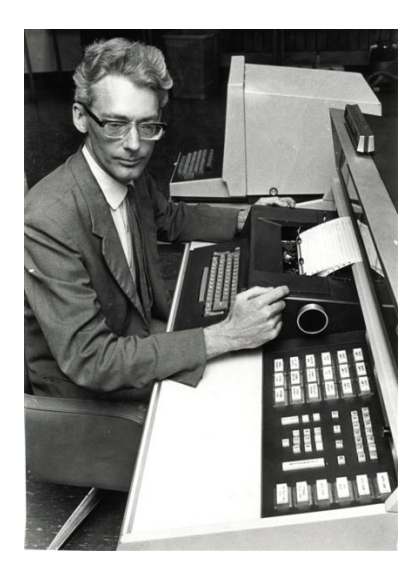

#### Ole-Johan Dahl

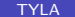

イロト イ部 トイヨ トイヨト

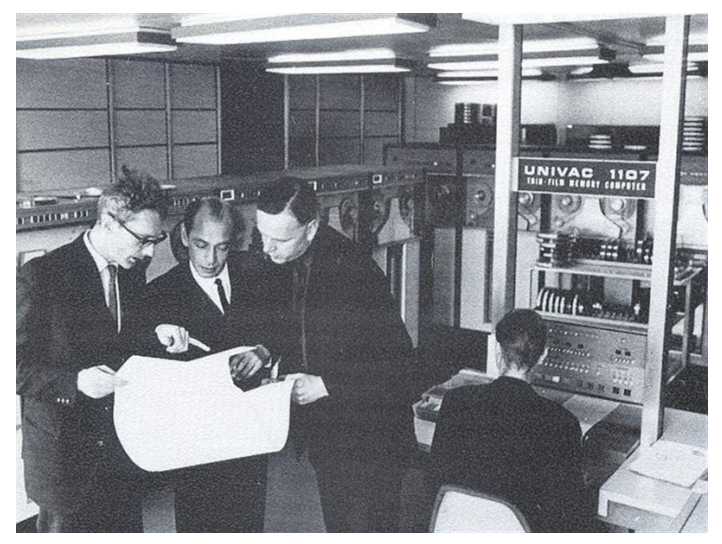

#### Dahl & Nygaard

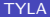

 $299$ 

イロト イ部 トイヨ トイヨト

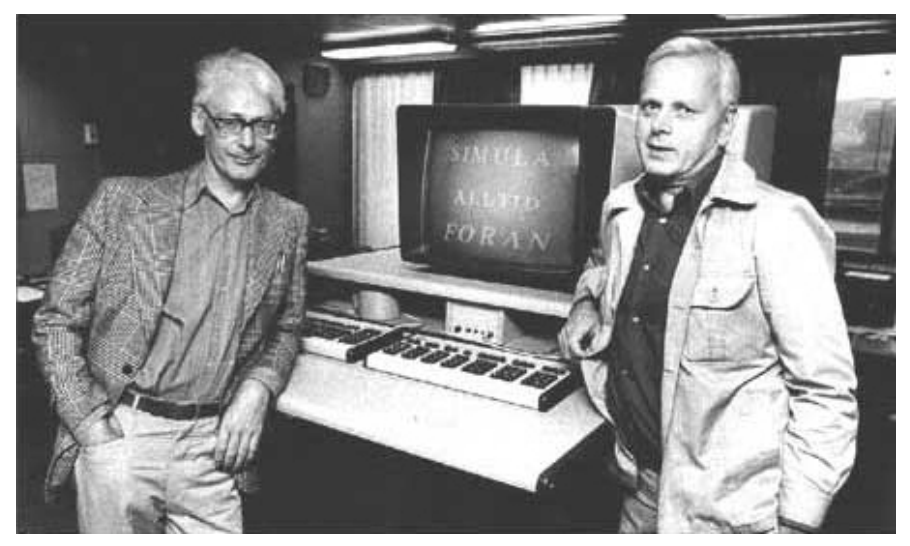

#### Ole-Johan Dahl & Kristen Nygaard (ca. 1963)

TYLA **[Objects](#page-0-0) Objects** April 8, 2019 8 / 141

E

 $299$ 

イロト イ部 トイヨ トイヨト

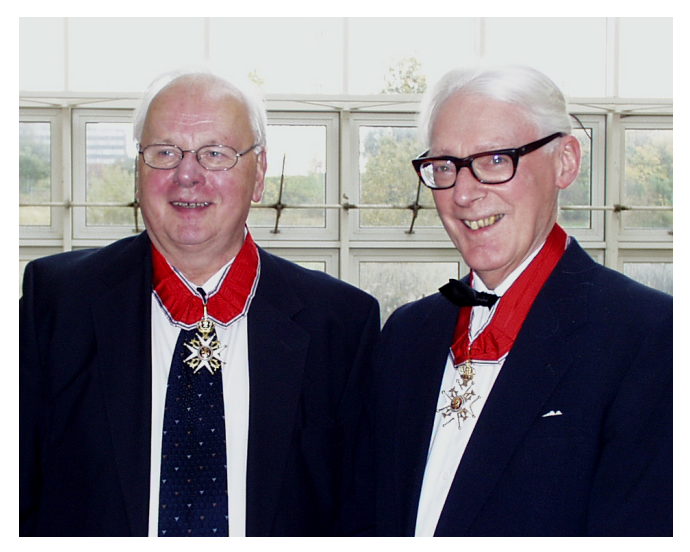

#### Nygaard & Dahl: Turing Award 2001

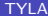

Þ . p

×

 $299$ 

**K ロ ▶ イ 伊 ▶ イ ヨ** 

# 2002... Sad Year<br>Ole-Johan Dahl

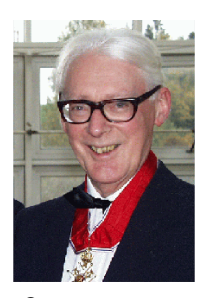

Oct 12, 1931, Mandal, NO June 29, 2002, Asker, NO "...are there too many basic mechanisms floating around doing nearly the same thing?"

#### Kristen Nygaard | Edsger Wybe

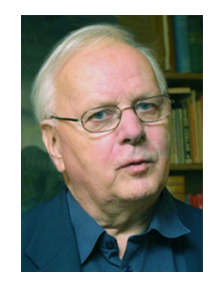

Aug 27, 1926, Oslo, NO Aug 10, 2002, Oslo, NO "To program is to understand!"

 $\blacksquare$ 

# Dijkstra

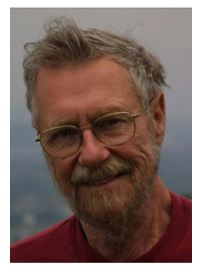

May 11, 1930, Rotterdam, NL Aug 06, 2002, Nuenen, NL "Do only what only you can"

つくい

# <span id="page-10-0"></span>Table of Contents

#### **[Simula](#page-2-0) • [People Behind SIMULA](#page-3-0)** [SIMULA I](#page-10-0) • [Simula 67](#page-19-0)

### **[Smalltalk](#page-40-0)**

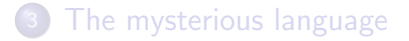

 $\leftarrow$   $\Box$ 

 $\rightarrow$  $-4$ э × э

 $QQ$ 

舌

*In the spring of 1967 a new employee at the NCC in a very shocked voice told the switchboard operator: "two men are fighting violently in front of the blackboard in the upstairs corridor. What shall we do?" The operator came out of her oce, listened for a few seconds and then said: "Relax, it's only Dahl and Nygaard discussing SIMULA." — Kristen Nygaard, Ole-Johan Dahl.*

Physical system models. Norwegian nuclear power plant program.

ィロ ▶ イ母 ▶ イヨ ▶

 $\Omega$ 

*In the spring of 1967 a new employee at the NCC in a very shocked voice told the switchboard operator: "two men are fighting violently in front of the blackboard in the upstairs corridor. What shall we do?" The operator came out of her oce, listened for a few seconds and then said: "Relax, it's only Dahl and Nygaard discussing SIMULA." — Kristen Nygaard, Ole-Johan Dahl.*

Physical system models. Norwegian nuclear power plant program.

Process oriented discrete simulation language based on Algol 60. (1964 - 1965) Simulation language.

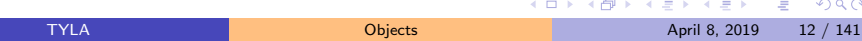

A system, consisting of a finite and fixed number of active components named stations, and a finite, but possibly variable number of passive components named customers.

- A system, consisting of a finite and fixed number of active components named stations, and a finite, but possibly variable number of passive components named customers.
- A station consisting of two parts: a queue part and a service part. Actions associated with the service part, named the station's operating rule, were described by a sequence of ALGOL (or ALGOL-like) statements.

つへへ

- A system, consisting of a finite and fixed number of active components named stations, and a finite, but possibly variable number of passive components named customers.
- A station consisting of two parts: a queue part and a service part. Actions associated with the service part, named the station's operating rule, were described by a sequence of ALGOL (or ALGOL-like) statements.
- A customer with no operating rule, but possibly a finite number of variables, named characteristics .

- A system, consisting of a finite and fixed number of active components named stations, and a finite, but possibly variable number of passive components named customers.
- A station consisting of two parts: a queue part and a service part. Actions associated with the service part, named the station's operating rule, were described by a sequence of ALGOL (or ALGOL-like) statements.
- A customer with no operating rule, but possibly a finite number of variables, named characteristics .
- A real, continuous variable called time and a function position, defined for all customers and all values of time.

 $\Omega$ 

This structure may be regarded as a **network**, and the events (actions) of the stations' service parts are regarded as instantaneous and occurring at discrete points of time, this class of systems was named discrete event networks.

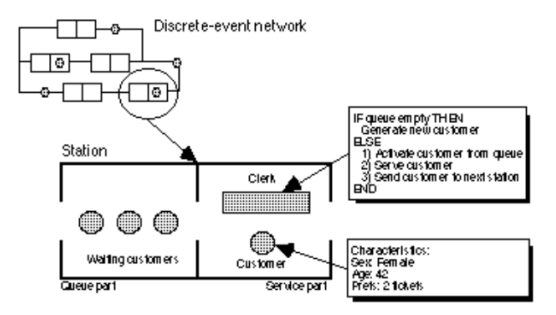

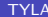

 $\Omega$ 

ミメスミメ

# Simula I

- An ALGOL 60 preprocessor
- A subprogram library
- An original per "process" stack allocation scheme

Not yet the concept of objects.

Quasi-parallel processing is analogous to the notion of coroutines described by Conway in 1963.

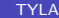

つひひ

# <span id="page-19-0"></span>Table of Contents

### **[Simula](#page-2-0)**

**• [People Behind SIMULA](#page-3-0)** [SIMULA I](#page-10-0)

• [Simula 67](#page-19-0)

### **[Smalltalk](#page-40-0)**

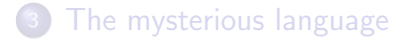

 $\leftarrow$   $\Box$ 

41  $\rightarrow$  $-4$ э. **II**  э

 $QQ$ 

舌

· Introduces:

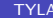

重

 $2990$ 

メロト メ都 トメ ヨ トメ ヨト

- · Introduces:
	- $\blacktriangleright$  the concept of object,

 $299$ 

 $\Rightarrow$ 重

 $\sim$ 

**K ロト K 倒 ト K 走 ト** 

- · Introduces:
	- $\blacktriangleright$  the concept of object,
	- $\blacktriangleright$  the concept of class,

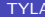

4 日下

41  $\rightarrow$  $\sim$ э 画

舌

 $QQ$ 

- · Introduces:
	- $\blacktriangleright$  the concept of object,
	- $\blacktriangleright$  the concept of class,
	- $\blacktriangleright$  literal objects (constructors),

 $\leftarrow$   $\Box$ 

 $\sim$ ×. 画

 $QQ$ 

舌

- **o** Introduces:
	- $\blacktriangleright$  the concept of object,
	- $\blacktriangleright$  the concept of class,
	- $\blacktriangleright$  literal objects (constructors),
	- $\blacktriangleright$  the concept of inheritance (introduced by C. A. R. Hoare for records),

 $\leftarrow$ 

- · Introduces:
	- $\blacktriangleright$  the concept of object,
	- $\blacktriangleright$  the concept of class,
	- $\blacktriangleright$  literal objects (constructors),
	- $\blacktriangleright$  the concept of inheritance (introduced by C. A. R. Hoare for records),
	- $\triangleright$  the concept of virtual method,

4.0.3

- · Introduces:
	- $\blacktriangleright$  the concept of object,
	- $\blacktriangleright$  the concept of class,
	- $\blacktriangleright$  literal objects (constructors),
	- $\blacktriangleright$  the concept of inheritance (introduced by C. A. R. Hoare for records),
	- $\triangleright$  the concept of virtual method,
	- $\blacktriangleright$  attribute hiding!

4.0.3

- · Introduces:
	- $\blacktriangleright$  the concept of object,
	- $\blacktriangleright$  the concept of class,
	- $\blacktriangleright$  literal objects (constructors),
	- $\blacktriangleright$  the concept of inheritance (introduced by C. A. R. Hoare for records),
	- $\triangleright$  the concept of virtual method,
	- $\blacktriangleright$  attribute hiding!
- Immense funding problems

steady support from C. A. R. Hoare, N. Wirth and D. Knuth.

- · Introduces:
	- $\blacktriangleright$  the concept of object,
	- $\blacktriangleright$  the concept of class,
	- $\blacktriangleright$  literal objects (constructors),
	- $\blacktriangleright$  the concept of inheritance (introduced by C. A. R. Hoare for records),
	- $\triangleright$  the concept of virtual method,
	- $\blacktriangleright$  attribute hiding!

### • Immense funding problems steady support from C. A. R. Hoare, N. Wirth and D. Knuth.

• Standardized ISO 1987.

```
Shape in Simula (1/5)
class Shape(x, y); integer x; integer y;
virtual: procedure draw is procedure draw;;
begin
   comment -- get the x & y components for the object --;
   integer procedure getX;
      getX := x;integer procedure getY;
      getY := y;comment -- set the x k y coordinates for the object --;
   integer procedure setX(newx); integer newx;
      x := newx:
   integer procedure setY(newy); integer newy;
      y := newy;comment -- move the x & y position of the object --;
   procedure moveTo(newx, newy); integer newx; integer newy;
      begin
         setX(newx);
         setY(newy);
      end moveTo ;
   procedure rMoveTo(deltax, deltay); integer deltax; integer deltay;
      begin
         setX(deltax + getX);
         setY(deltay + getY);
      end moveTo ;
end Shape ;
```
# Shape in Simula (2/5)

```
Shape class Rectangle(width, height);
   integer width; integer height;
begin
    comment -- get the width k height of the object --;
    integer procedure getWidth;
         getWidth := width;
    integer procedure getHeight;
         getHeight := height;
    comment -- set the width k height of the object --;
    integer procedure setWidth(newwidth); integer newwidth;
         width := newwidth;
    integer procedure setHeight(newheight); integer newheight;
         height := newheight;
    comment -- draw the rectangle --;
    procedure draw;
         begin
             Outtext("Drawing <sub>U</sub> 0<sub>U</sub> 0<sub>U</sub> 0<sub>U</sub> 1<sub>U</sub> 1<sub>U</sub> 1<sub>U</sub> 1<sub>U</sub> 1<sub>U</sub> 1<sub>U</sub> 1<sub>U</sub> 1<sub>U</sub> 1<sub>U</sub> 1<sub>U</sub> 1<sub>U</sub> 1<sub>U</sub> 1<sub>U</sub> 1<sub>U</sub> 1<sub>U</sub> 1<sub>U</sub> 1<sub>U</sub> 1<sub>U</sub> 1<sub>U</sub> 1<sub>U</sub> 1Output(int (getX, 0); Output(","); Output(getY, 0);Outtext("), [width","); Outint(getWidth, 0);
             Outtext(," ,\nwhile if\n    int(getHeight, 0);Outimage;
         end draw:
end Rectangle ;
```
# Shape in Simula (3/5)

```
Shape class Circle(radius); integer radius;
begin
   comment -- get the radius of the object --;
   integer procedure getRadius;
      getRadius := radius;
   comment -- set the radius of the object --;
   integer procedure setRadius(newradius); integer newradius;
      radius := newradius;
   comment -- draw the circle --;
   procedure draw;
      begin
         Outtext("Drawing, a, Circle, at: (");
         Outint(getX , 0);
         Outtext(",") ;
         Outint(getY , 0);
         0uttext(''), radiusr');
         Outint(getRadius , 0);
         Outimage;
      end draw:
end Circle ;
```
# Shape in Simula (4/5)

```
comment -- declare the variables used --;
ref (Shape) array scribble(1:2);
ref (Rectangle) arectangle;
integer i;
comment -- populate the array with various shape instances --;
scribble(1) :- new Rectangle(10, 20, 5, 6);
scrioble(2) :- new Circle(15, 25, 8);comment -- iterate on the list, handle shapes polymorphically --;
for i := 1 step 1 until 2 do
   begin
    scribble(i).draw;
      scribble(i).rMoveTo(100, 100);
     scribble(i).draw;
   end ;
comment -- call a rectangle specific instance --;
\arectangle: \frac{new}{new} Rectangle(0, 0, 15, 15);
arectangle.draw;
arectangle.setWidth(30);
arectangle.draw;
```
# Shape in Simula – Execution  $(5/5)$

```
> cim shape.sim
Compiling shape.sim:
gcc -g -O2 -c shape.c
gcc -g -O2 -o shape shape.o -L/usr/local/lib -lcim
> ./shape
Drawing a Rectangle at:(10,20), width 5, height 6
Drawing a Rectangle at: (110,120), width 5, height 6
Drawing a Circle at:(15,25), radius 8
Drawing a Circle at:(115,125), radius 8
Drawing a Rectangle at:(0,0), width 15, height 15
Drawing a Rectangle at:(0,0), width 30, height 15
```
 $QQQ$ 

 $\triangleright$  and  $\exists$   $\triangleright$  and  $\exists$   $\triangleright$ 

### Impact of Simula 67

#### All the object-oriented languages inherit from Simula.

Smalltalk further with object orientation, further with dynamic binding.

 $\leftarrow$ 

### Impact of Simula 67

#### All the object-oriented languages inherit from Simula.

Smalltalk further with object orientation, further with dynamic binding.

Objective-C, Pascal, C++, etc. further with messages.
#### All the object-oriented languages inherit from Simula.

Smalltalk further with object orientation, further with dynamic binding.

Objective-C, Pascal, C++, etc. further with messages.

CLOS further with method selections.

つへへ

#### All the object-oriented languages inherit from Simula.

Smalltalk further with object orientation, further with dynamic binding.

Objective-C, Pascal, C++, etc. further with messages.

CLOS further with method selections.

Eiffel further with software engineering, further with inheritance.

つひひ

#### All the object-oriented languages inherit from Simula.

Smalltalk further with object orientation, further with dynamic binding.

Objective-C, Pascal, C++, etc. further with messages.

CLOS further with method selections.

- Eiffel further with software engineering, further with inheritance.
- $C_{++}$  further with static typing and static binding, deeper in the \*.

つひひ

#### All the object-oriented languages inherit from Simula.

Smalltalk further with object orientation, further with dynamic binding.

Objective-C, Pascal, C++, etc. further with messages.

CLOS further with method selections.

- Eiffel further with software engineering, further with inheritance.
- $C++$  further with static typing and static binding, deeper in the \*.

Hybrid languages logic, functional, assembly, stack based etc.

つへへ

## <span id="page-40-0"></span>Table of Contents

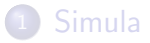

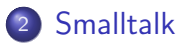

[The mysterious language](#page-143-0)

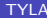

 $\leftarrow$   $\Box$ 

4 何 ▶  $\rightarrow$ ∍  $\mathcal{A}$  目

舌

*We called Smalltalk Smalltalk so that nobody would expect anything from it.*

– Alan Kay

Principles:

- Everything is object;
- Every object is described by its class (structure, behavior);
- Message passing is the only interface to objects.

Origin:

- A programming language that children can understand;
- To create "tomorrow's computer": Dynabook.

つひひ

# <span id="page-42-0"></span>Table of Contents

### **[Simula](#page-2-0)**

#### <sup>2</sup> [Smalltalk](#page-40-0)

#### **• [The People Behind Smalltalk](#page-42-0)**

- [Smalltalk 72](#page-53-0)
- [Smalltalk 76](#page-58-0)
- **[Smalltalk 80](#page-67-0)**

### [The mysterious language](#page-143-0)

4 0 8

э

# Alan Kay

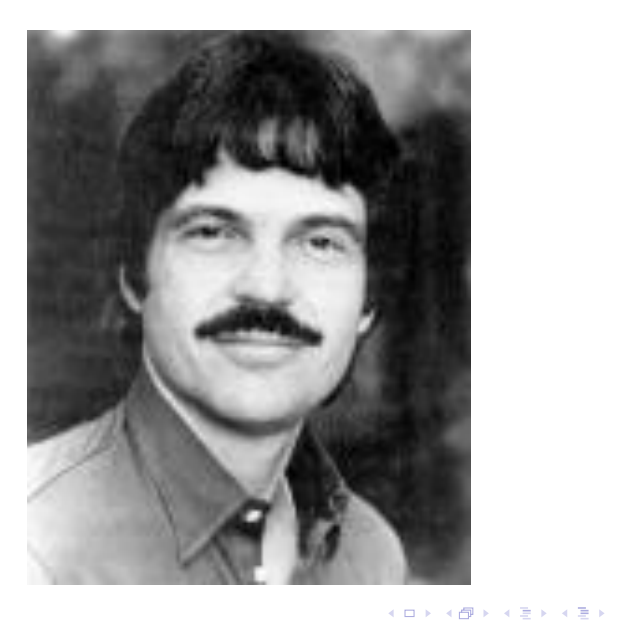

TYLA Chiects Chiects April 8, 2019 27 / 141

Ε.

### I invented the term Object-Oriented and I can tell you I did not have  $C++$  in mind. – A. Kay

 $\leftarrow$   $\Box$ 

活

 $QQ$ 

舌

 $\rightarrow$   $\equiv$   $\rightarrow$ 

 $\sim$ 

# Alan Kay, 1984

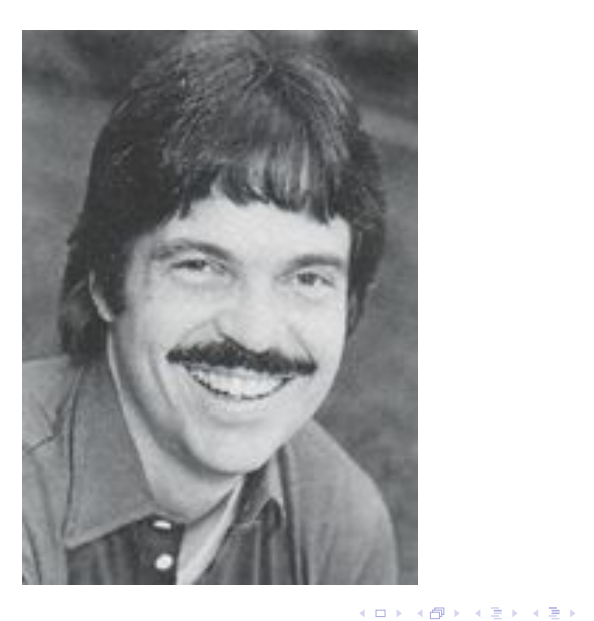

TYLA Chiects Chiects April 8, 2019 29 / 141

重

# Alan Kay

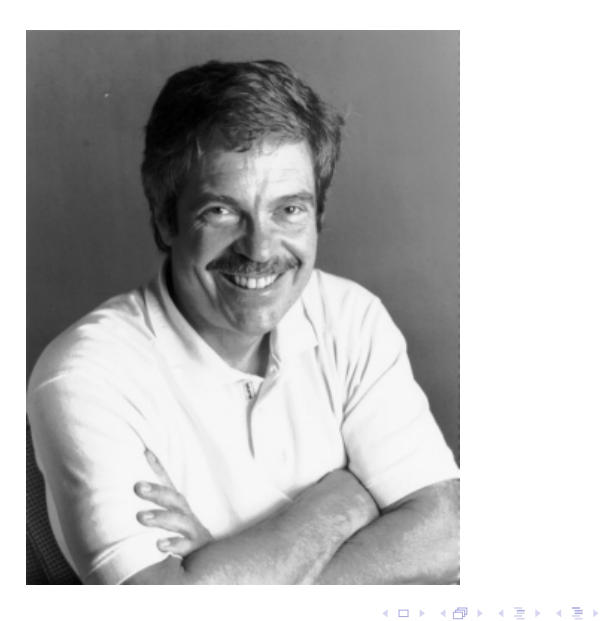

TYLA CODJects Contact Contact Contact Contact Contact Contact Contact Contact Contact Contact Contact Contact Contact Contact Contact Contact Contact Contact Contact Contact Contact Contact Contact Contact Contact Contact

活

# Ivan Sutherland's Sketchpad 1967

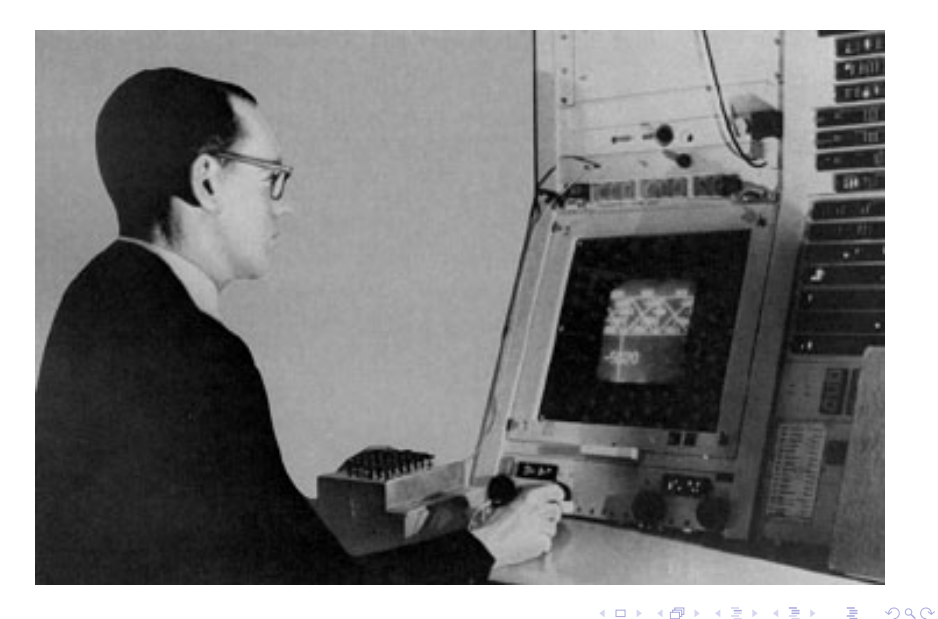

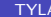

# Douglas Engelbart's NLS 1974

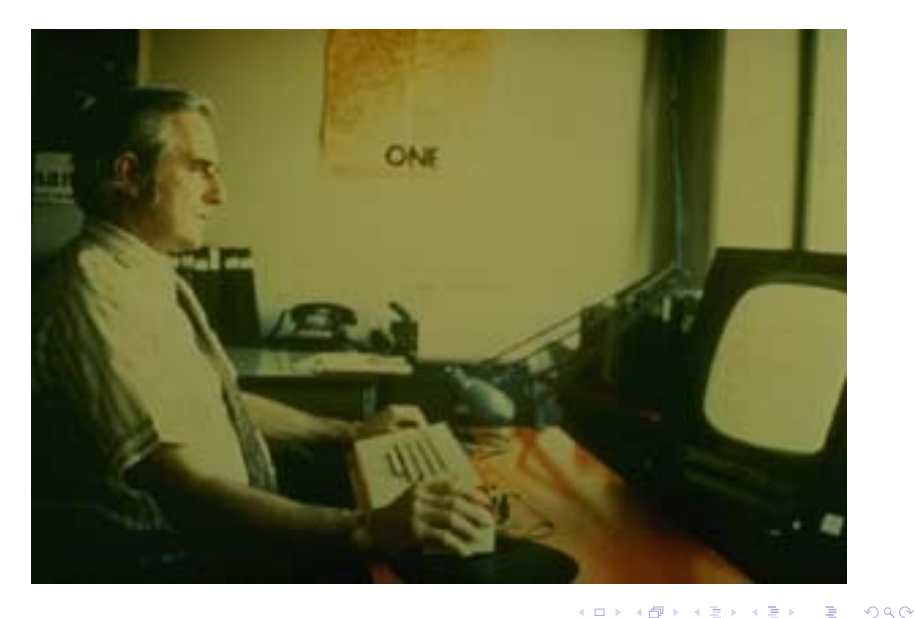

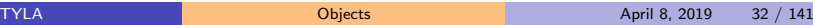

# Flex Machine 1967

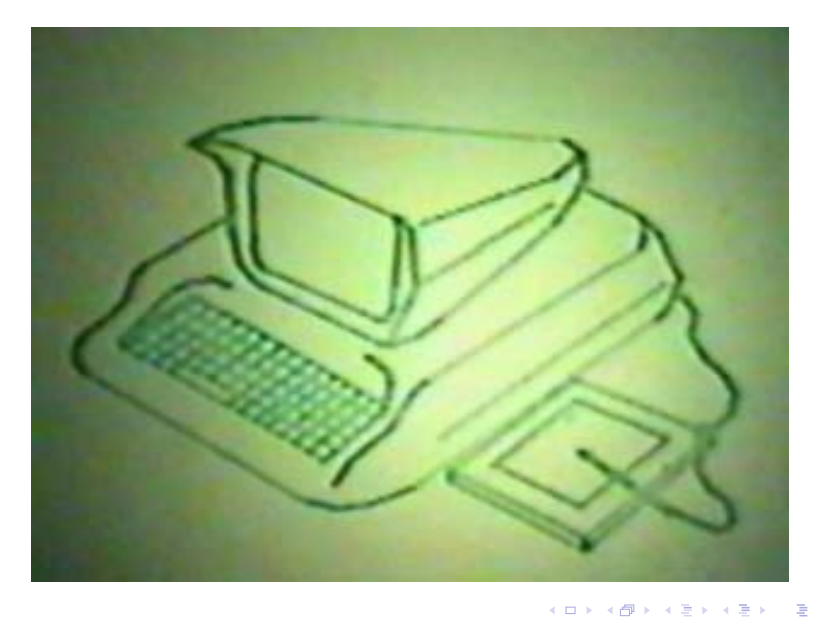

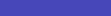

### <span id="page-50-0"></span>**DynaBook**

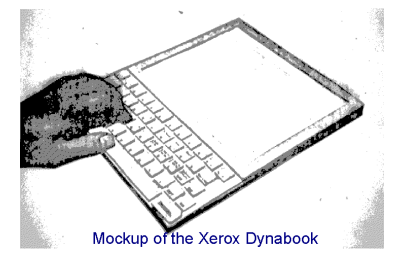

*It would have, "enough power to outrace your senses of sight and hearing, enough capacity to store for later retrieval thousands of page-equivalents of reference material, poems, letter, recipes, records, drawings, animations, musical scores, waveforms, dynamic simulations, and anything else you would like to remember and change...".*

TYLA [Objects](#page-0-0) April 8, 2019 34 / 141

つひひ

# **DynaBook**

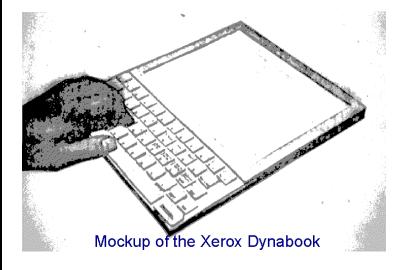

*It would have, "enough power to outrace your senses of sight and hearing, enough capacity to store for later retrieval thousands of page-equivalents of reference material, poems, letter, recipes, records, drawings, animations, musical scores, waveforms, dynamic simulations, and anything else you would like to remember and change...".*

To put this project in context, the smallest general purpose computer in the early 1970s was about the size of a desk and the word "multimedia" meant a slide-tape presentatio[n.](#page-50-0)

# <span id="page-52-0"></span>DynaBook

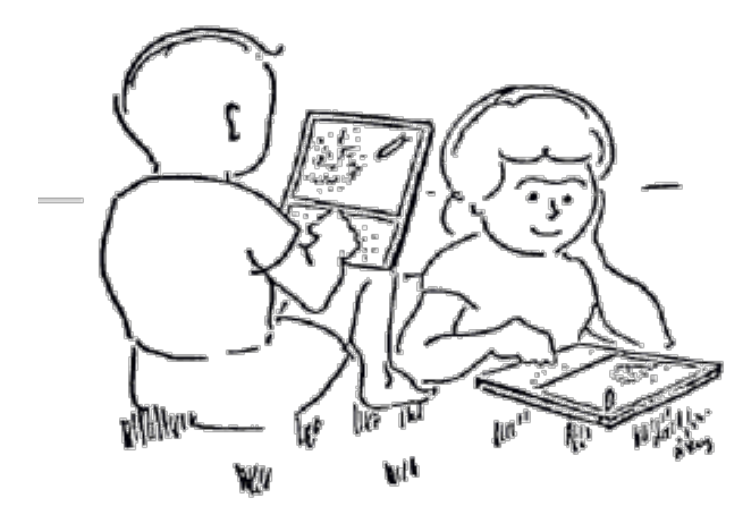

TYLA **[Objects](#page-0-0)** April 8, 2019 35 / 141

活

 $299$ 

メロト メ都 トメ 君 トメ 君 ト

# <span id="page-53-0"></span>Table of Contents

### **[Simula](#page-2-0)**

### <sup>2</sup> [Smalltalk](#page-40-0)

**• [The People Behind Smalltalk](#page-42-0)** 

#### **•** [Smalltalk 72](#page-53-0)

- [Smalltalk 76](#page-58-0)
- **[Smalltalk 80](#page-67-0)**

### [The mysterious language](#page-143-0)

4 0 8

 $\sim$ э э

- <span id="page-54-0"></span>**.** Written in BASIC.
- Reuses the classes and instances from Simula 67.
- Adds the concept of "message". Dynamic method lookup.

4 0 8

э

### <span id="page-55-0"></span>Smalltalk 72 Sample

to Point |xy ( isnew  $\Rightarrow$  ("x  $\lt$ - :.  $"y < - : .$  $\langle \rangle$  x  $\Rightarrow$  (  $\lt$ )  $\lt$  = > ("x  $\lt$  : )  $\hat{y}$  x) <) y  $\Rightarrow$  ( <) <- => ("y <- : )  $\hat{y}$  y)  $\langle$ ) print => ("( print. center <- Point 0 x print. ", print.  $\Rightarrow (0,0)$ y print. center x <- 3  $\rightarrow$   $\equiv$  990 "[\)](#page-57-0) print.)  $=$   $5^{6}$  [\(](#page-54-0)[3](#page-55-0)[,](#page-56-0)[0](#page-52-0)) TYLA **[Objects](#page-0-0)** April 8, 2019 38 / 141 center and center and center and center and center and center and center and center and center and center and

### <span id="page-56-0"></span>Classes and Instances in Smalltalk 72

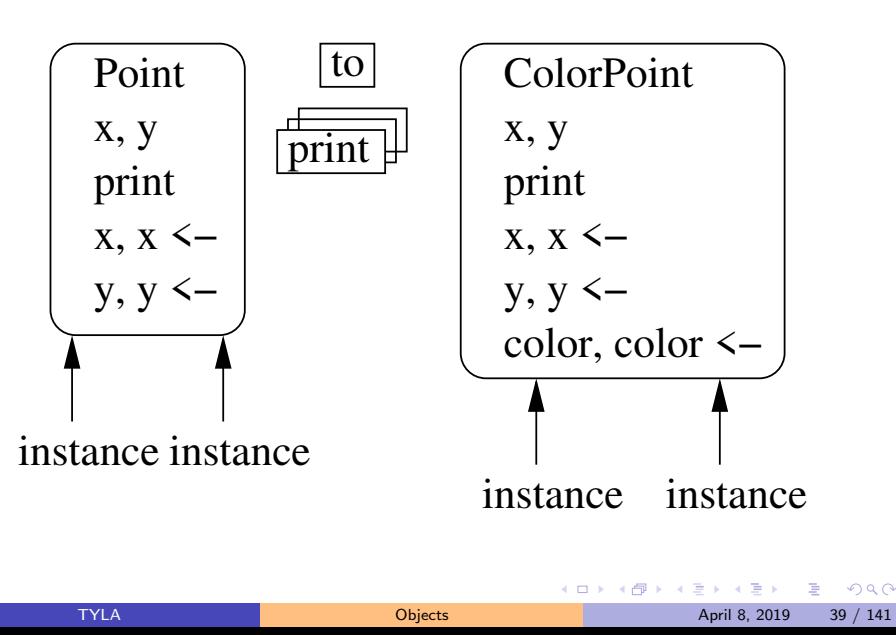

### <span id="page-57-0"></span>Smalltalk 72 Criticisms

- to is a primitive, not a method.
- A class is not an object.
- The programmer implements the method lookup.
- Method lookup is too slow.
- No inheritance.

 $\Rightarrow$  Programmers were using global procedures. But some successes:

• Pygmalion "Programming by examples" inspired Star.

つひひ

# <span id="page-58-0"></span>Table of Contents

### **[Simula](#page-2-0)**

### <sup>2</sup> [Smalltalk](#page-40-0)

**• [The People Behind Smalltalk](#page-42-0)** 

- [Smalltalk 72](#page-53-0)
- **•** [Smalltalk 76](#page-58-0)
- **[Smalltalk 80](#page-67-0)**

### [The mysterious language](#page-143-0)

4 0 8

 $\sim$ э э

• Introduction of the Class class. The class of classes. Instance of itself. *Metaclass*. How to print a class, add method, instantiate etc.

4 0 8

- Introduction of the Class class. The class of classes. Instance of itself. *Metaclass*. How to print a class, add method, instantiate etc.
- Introduction of the Object class. Default behavior, shared between all the objects.

- Introduction of the Class class. The class of classes. Instance of itself. *Metaclass*. How to print a class, add method, instantiate etc.
- Introduction of the Object class. Default behavior, shared between all the objects.
- **•** Introduction of dictionaries. Message handling is no longer handled by the programmers.

つへへ

- Introduction of the Class class. The class of classes. Instance of itself. *Metaclass*. How to print a class, add method, instantiate etc.
- Introduction of the Object class. Default behavior, shared between all the objects.
- **•** Introduction of dictionaries. Message handling is no longer handled by the programmers.
- Introduction of inheritance.

つへへ

- Introduction of the Class class. The class of classes. Instance of itself. *Metaclass*. How to print a class, add method, instantiate etc.
- **.** Introduction of the Object class. Default behavior, shared between all the objects.
- **•** Introduction of dictionaries. Message handling is no longer handled by the programmers.
- Introduction of inheritance.
- Removal of the to primitive. Replaced by the new message sent to Class:

```
Class new title: 'Rectangle';
fields: 'origin\mucorner'.
```
### Instantiation, inheritance in Smalltalk 76

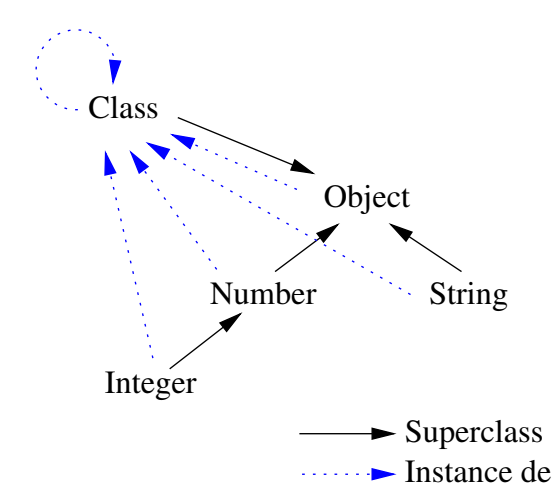

Objects keep a link with their generator: is-instance-of

TYLA [Objects](#page-0-0) April 8, 2019 43 / 141

## Smalltalk 76 Criticism

- Significant improvement:
	- $\triangleright$  Byte-code and a virtual machine provide a 4-100 speedup.
	- ▶ *ThingLab*, constraint system experimentation.
	- **PIE.** Personal Information Environment.

# Smalltalk 76 Criticism

- Significant improvement:
	- $\triangleright$  Byte-code and a virtual machine provide a 4-100 speedup.
	- ▶ *ThingLab*, constraint system experimentation.
	- <sup>I</sup> *PIE*, *Personal Information Environment*.
- But:
	- $\triangleright$  A single metaclass hence a single behavior for classes (no specific constructors, etc.).

つへへ

# <span id="page-67-0"></span>Table of Contents

### **[Simula](#page-2-0)**

### <sup>2</sup> [Smalltalk](#page-40-0)

**• [The People Behind Smalltalk](#page-42-0)** 

- **[Smalltalk 72](#page-53-0)**
- [Smalltalk 76](#page-58-0)
- **•** [Smalltalk 80](#page-67-0)

#### [The mysterious language](#page-143-0)

4 0 8

 $\sim$ э э

- Deep impact over computer science of the 80's.
- Most constructors take part (Apple, Apollo, DEC, HP, Tektronix...).
- Generalization of the metaclass concept.

### Is-instance-of in Smalltalk 80

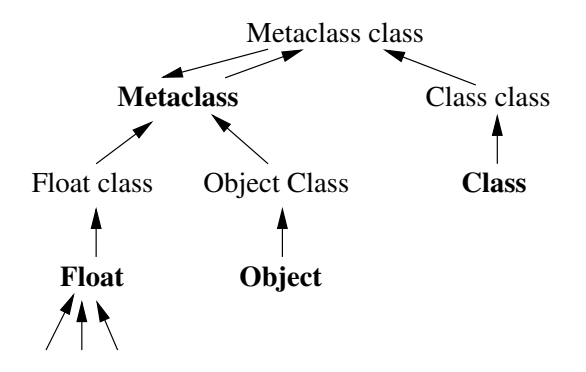

Three layer model:

Metaclass. Class behavior (instantiation, initialization, etc.).

Class. Type and behavior of objects.

Instances. The objects.

### Inheritance in Smalltalk 80

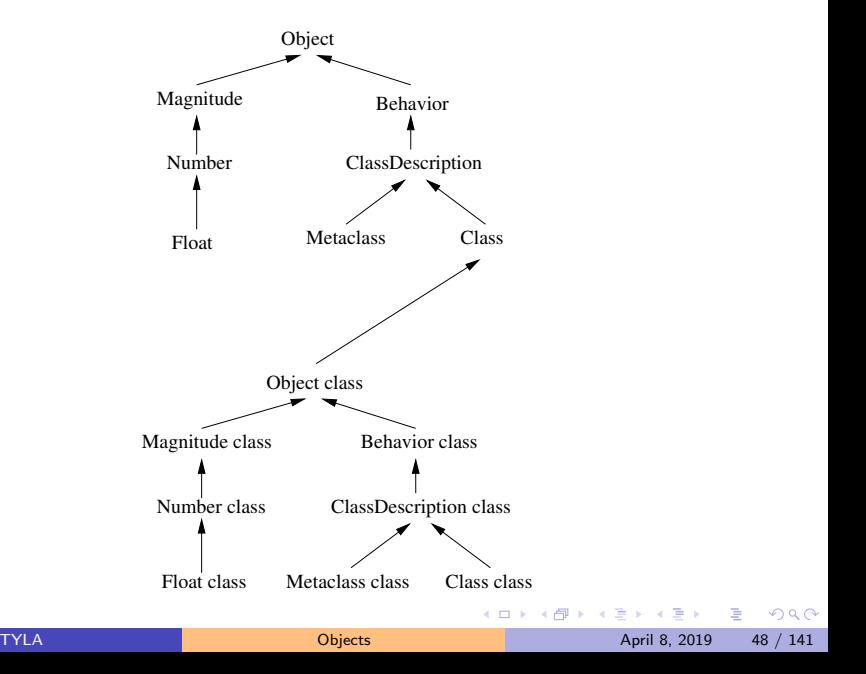

# The Smalltalk 80 System

More than a language, a system where *everything* is an object, and the only control structure is message passing.

a *virtual image*;

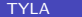

4.0.3
More than a language, a system where *everything* is an object, and the only control structure is message passing.

- a *virtual image*;
- a byte-code compiler;

 $200$ 

More than a language, a system where *everything* is an object, and the only control structure is message passing.

- a *virtual image*;
- a byte-code compiler;
- a virtual machine:

 $200$ 

More than a language, a system where *everything* is an object, and the only control structure is message passing.

- a *virtual image*;
- a byte-code compiler;
- a virtual machine:
- more than 500 classes, 4000 methods, 15000 objects.

つひひ

# Smalltalk 80 Standard Library

**•** System

Class, Object, Number, Boolean, BlockContext etc.

- **Programming Environment** Model, View, Controler, etc.
- **Standard Library** Collection, Stream, etc.
- Notable inventions Bitmap, Mouse, Semaphore, Process, ProcessScheduler

つひひ

# Smalltalk 80

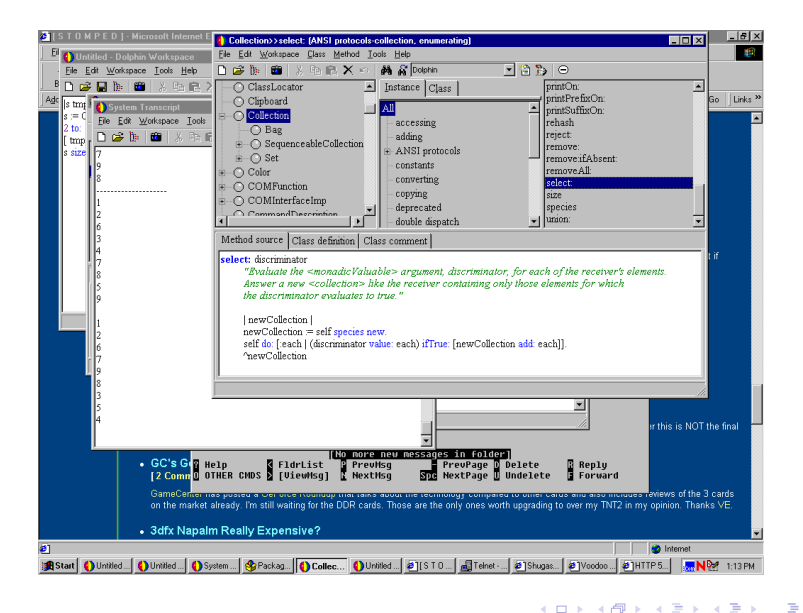

TYLA [Objects](#page-0-0) April 8, 2019 51 / 141

 $QQ$ 

# Smalltalk 80

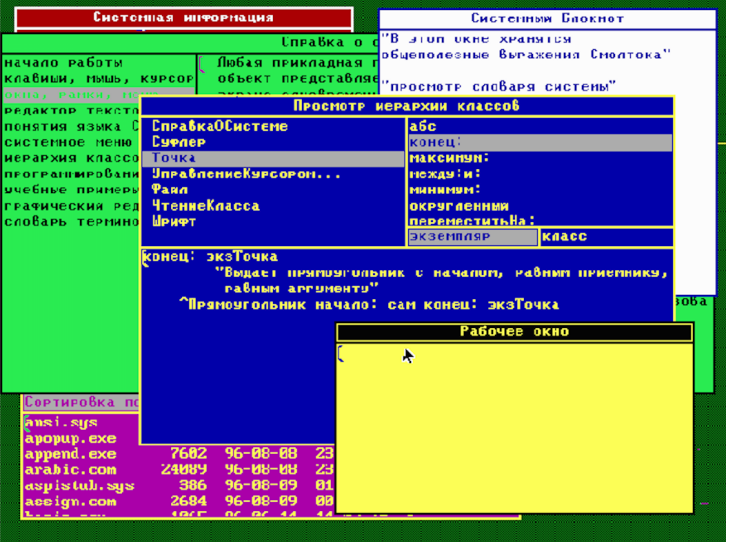

TYLA [Objects](#page-0-0) April 8, 2019 52 / 141

Ε

 $2990$ 

メロトメ 伊 トメ 君 トメ 君 ト

# Booleans: Logical Operators

Boolean methods: and:, or:, not:.

o In the True class

and: aBlock " Evaluate aBlock "  $\uparrow$  aBlock value

o In the False class

and: aBlock " Return receiver "  $\uparrow$  self

÷

 $QQ$ 

# Booleans: Control Structures

More Boolean methods:

- ifTrue:
- **o** ifFalse:
- ifTrue:ifFalse:
- ... ifFalse:ifTrue:

For instance, compute a minimum:

```
|abx|
...
a \leq b if True: [x \leq a]ifFalse: [x \leftarrow b].
```
...

# Integers in Smalltalk 80

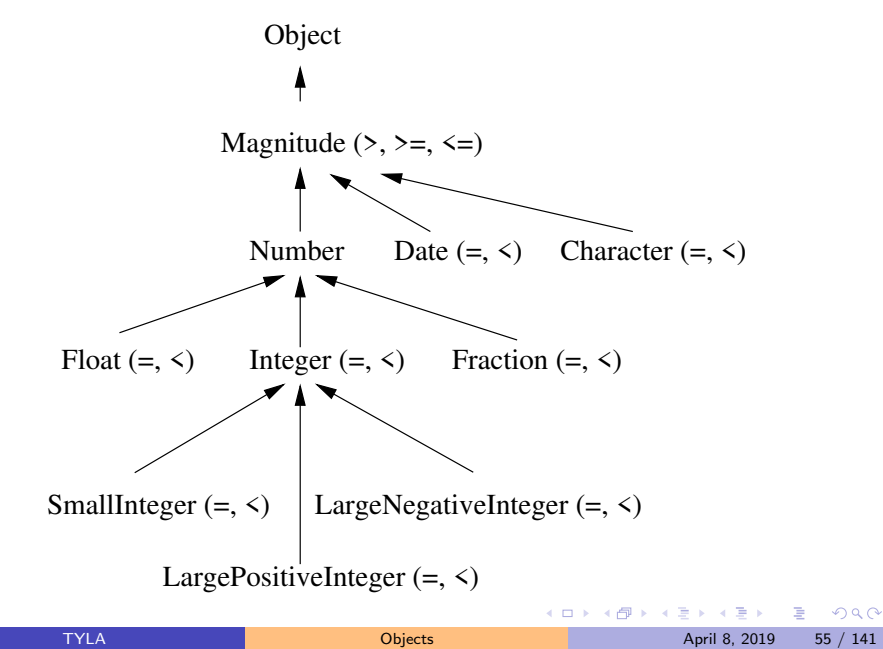

# Integers in Smalltalk 80

```
In Magnitude
>= aMagnitude
  ↑ (self < aMagnitude) not
In Date
< aDate
  year < aDate year
    ifTrue: [\uparrow day < aDate day]
   ifFalse: [\uparrow year < aDate year]
```
 $\equiv$   $\cap$   $\alpha$ 

### Collections in Smalltalk 80

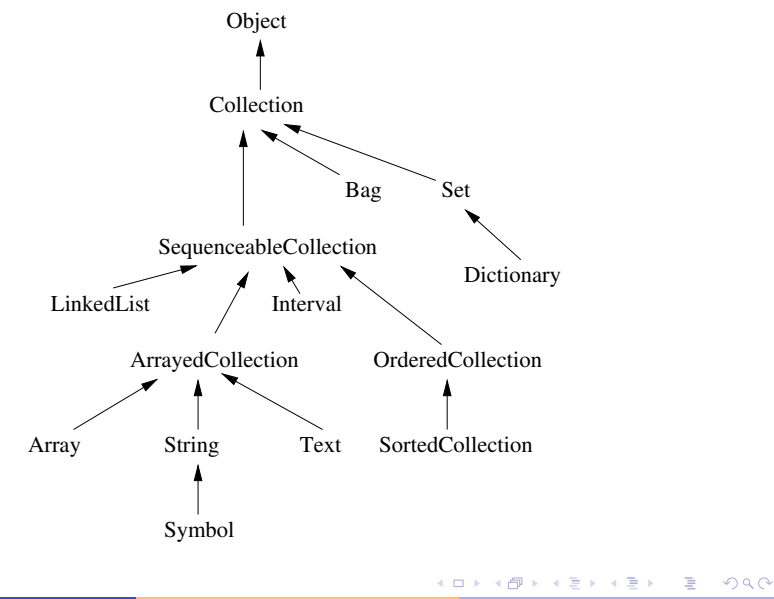

TYLA [Objects](#page-0-0) April 8, 2019 57 / 141

# Collections in Smalltalk 80

```
In LinkedList:
```

```
do: aBlock
  | aLink |
  aLink <- firstLink.
  [alink = nil] whileFalse:
                   [aBlock value: aLink.
                    aLink <- aLink nextLink]
```
4 0 8

÷

 $QQ$ 

# Using Smalltalk 80 Collections

```
sum < -0.
#(2 3 5 7 11) do:
      [ :prime |
              sum <- sum + (prime * prime) ]
or:
sum < -0.
#(2 3 5 7 11)
      collect: [ :prime | prime * prime ];
           do: [ :number | sum <- sum + number ]
```
KED KARD KED KED E VOOR

# <span id="page-85-0"></span>The Smalltalk 80 Environment

- Everything is sorted, classified, so that the programmers can browse the system.
- Everything is object.
- The system is reflexive.
- **•** The *inspector* to examine an object.
- Coupled to the debugger and the interpretor, a wonderful programming environment.
- Big success of Smalltalk in prototyping.

# <span id="page-86-0"></span>Sub-classing in Smalltalk 80: Complexes

- Chose a superclass: Number.
- Browse onto it (look in the Numeric-Numbers *category*). A skeleton is proposed.

```
Number subclass: #Complex
  instanceVariableNames: ''
  classVariableNames: ''
  poolDictionaries: ''
  category: 'Numeric - Numbers '
```
• Complete.

```
Number subclass: #Complex
  instanceVariableNames: 're
  classVariableNames: ''
  poolDictionaries: ''
  category: 'Numeric - Numbers '
```
KED KARD KED KED E VOOR

# Sub-classing in Smalltalk 80: Complexes

- Validate.
- Go into the Complex class, class methods, and create:

re: realPart im: imPart ↑ (self new) setRe: realPart setIm: imPart

 $200$ 

### Sub-classing in Smalltalk 80: Complexes Instance methods:

```
setRe: realPart setIm: imPart
  re <- realPart.
  im \leq - impart
```

```
im
```

```
"Return the imaginary part of the receiver
\uparrow im
```

```
+ aComplex
   " Complex re: (re + aComplex re)
             im: (im + aComplex im)
```
But then:

```
(Complex re: 42 im: 51) + 666
```
yields message not understood: re.

 $\equiv$   $\rightarrow$   $\equiv$   $\curvearrowleft$   $\curvearrowright$ 

Sub-classing in Smalltalk 80: Complexes

First solution: implement asComplex in Number and Complex

```
" Class Number : addition ."
```
+ aNumber

 $|c|$ c <- aNumber asComplex.  $\uparrow$  Complex re: (re + c re) im: (im + c im)

Second solution: implement re and im in Number. But these don't address:

666 + (Complex re: 42 im: 51)

This issue was known by Smalltalk designers who faced it for other Number subclasses; they introduced the generality class method.

K ロ ▶ K 個 ▶ K 로 ▶ K 로 ▶ 『로 』 ◇ Q Q @

# Smalltalk 80 Criticism

- Some loopholes in the semantics.
- $\bullet$  The metaclass concept was considered too difficult.
- No typing!
- Dynamic dispatch exclusively, that's slow.
- The GC is nice, but slow too.
- The virtual image prevents collaborative development.
- No security (one can change *anything*).
- No means to produce standalone applications.
- No multiple inheritance.

# Demo with Squeak

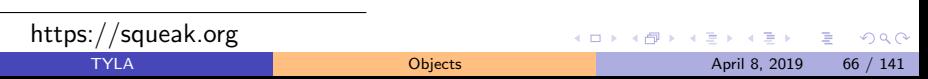

<span id="page-92-0"></span>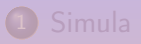

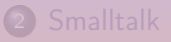

#### $3 C++$  $3 C++$ • [The Man Behind C++](#page-86-0)  $\bullet$  [C++](#page-92-0)

K ロ ▶ K @ ▶ K 혼 ▶ K 혼 ▶ ○ 혼

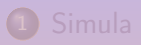

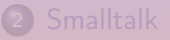

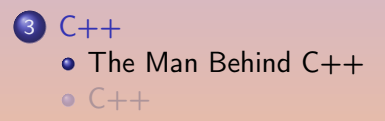

K ロ ▶ K @ ▶ K 경 ▶ K 경 ▶ ...

重

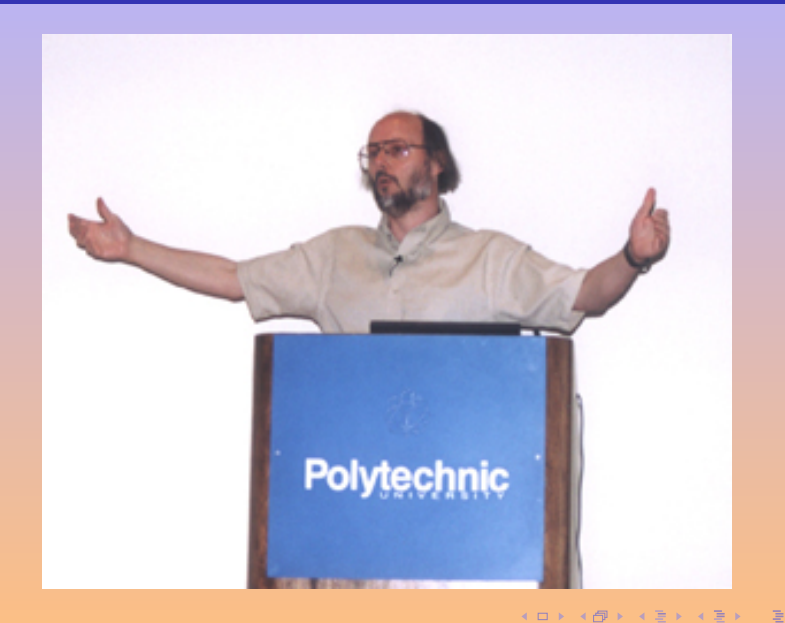

A. Demaille, E. Renault, R. Levillain and A. Demaille, E. Renault, R. Levillain and A. [Object Oriented History](#page-0-1) 66 / 104

 $2Q$ 

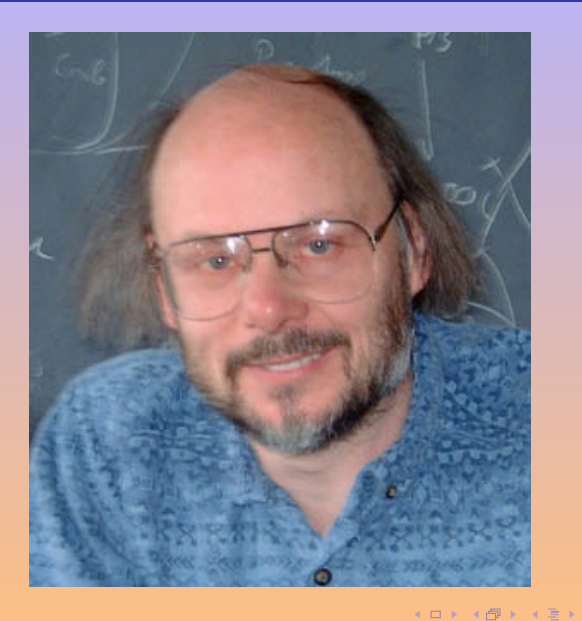

A. Demaille, E. Renault, R. Levillain Charles Content Contented History 67 / 104

 $\mathbb{B}$ E

 $-4$ 

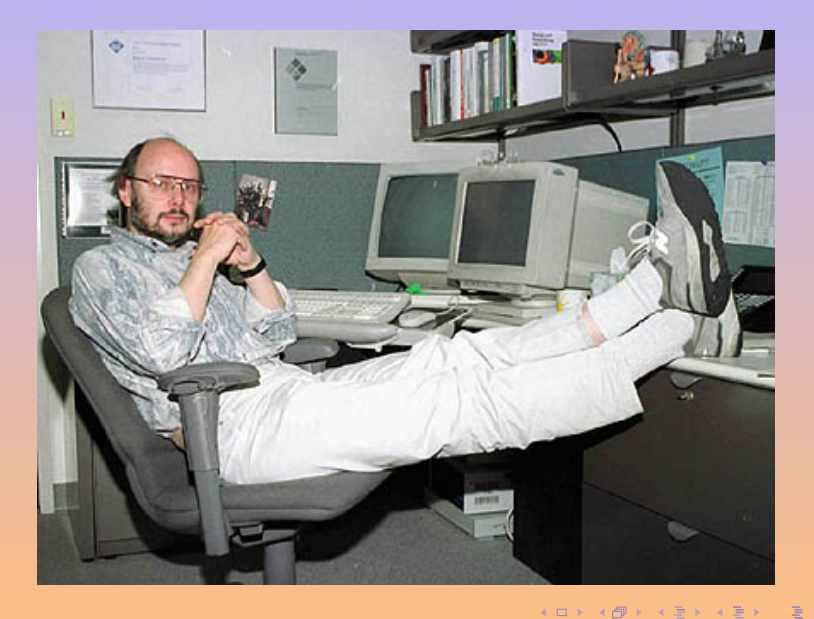

# Young Bjarne Stroustrup

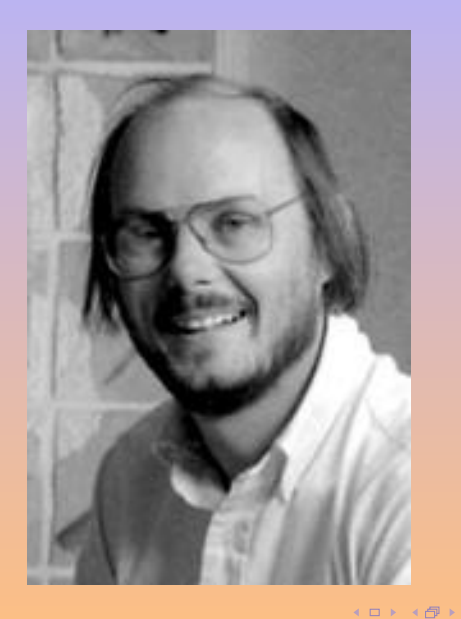

A. Demaille, E. Renault, R. Levillain Charles Content Contented History 69 / 104

 $2Q$ 

E

 $\mathbb{B} \rightarrow \mathbb{R} \oplus \mathbb{R}$ 

 $\blacktriangleleft$ 

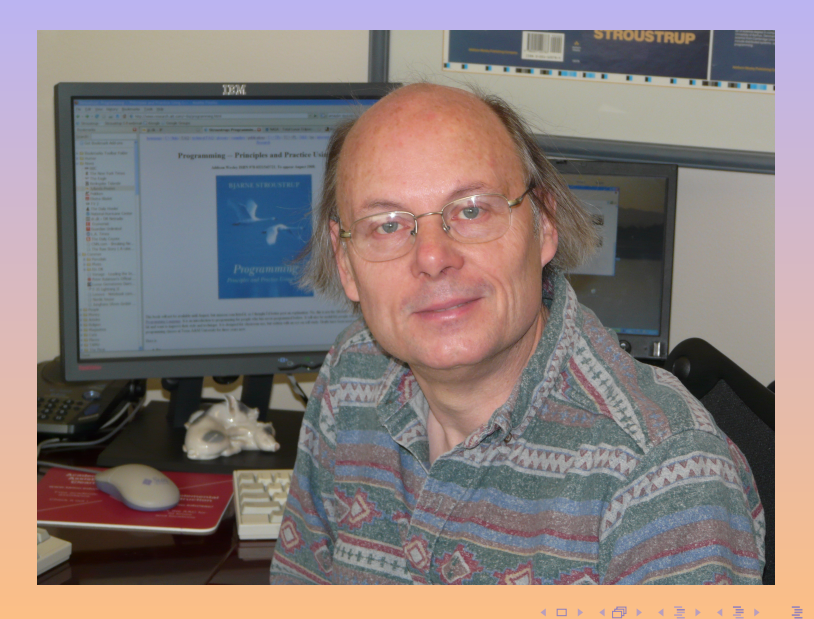

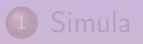

2 [Smalltalk](#page-34-0)

 $3 C++$  $3 C++$ • [The Man Behind C++](#page-86-0)  $\bullet$  [C++](#page-92-0)

K ロ ▶ K @ ▶ K 혼 ▶ K 혼 ▶ ○ 혼

- Bjarne Stroustrup, BellLabs, 1982.
- o cfront, a C preprocessor.
- $\bullet$  G++, the first real C++ compiler.
- **Standardized in 1998.**

 $\leftarrow$  m  $\rightarrow$ 

E

K 御 × × 君 × × 君 × …

#### **·** introduction of const;

- 
- 
- 
- 
- 
- 
- 
- 

- **·** introduction of const;
- **o** introduction of reference:
- 
- 
- 
- 
- 
- 
- 

- **·** introduction of const;
- **o** introduction of reference:
- introduction of prototypes;
- 
- 
- 
- 
- 
- 

- **·** introduction of const;
- **o** introduction of reference:
- introduction of prototypes;
- **•** introduction of Booleans;
- 
- 
- 
- 
- 

- **·** introduction of const;
- **•** introduction of reference:
- introduction of prototypes;
- **•** introduction of Booleans;
- **o** declaring variable anywhere;
- 
- 
- 
- 

- o introduction of const:
- **•** introduction of reference:
- introduction of prototypes;
- **•** introduction of Booleans;
- declaring variable anywhere;
- o introduction of void;
- 
- 
- 

- **·** introduction of const;
- **•** introduction of reference:
- introduction of prototypes;
- **•** introduction of Booleans;
- declaring variable anywhere;
- o introduction of void;
- o introduction of inline:
- 
-
# C++: A better & safer C

- **·** introduction of const;
- **•** introduction of reference:
- introduction of prototypes;
- **•** introduction of Booleans;
- declaring variable anywhere;
- o introduction of void;
- o introduction of inline;
- **•** introduction of namespace;
- 

 $\Omega$ 

# C++: A better & safer C

- **·** introduction of const;
- **•** introduction of reference:
- introduction of prototypes;
- **•** introduction of Booleans;
- declaring variable anywhere;
- o introduction of void;
- o introduction of inline:
- **•** introduction of namespace;
- introduction of overloading etc.

 $\Omega$ 

# C++: A better & safer C

- $\bullet$  introduction of const:
- **•** introduction of reference:
- introduction of prototypes;
- **•** introduction of Booleans;
- declaring variable anywhere;
- o introduction of void;
- o introduction of inline:
- **•** introduction of namespace;
- introduction of overloading etc.

Most features made it into more modern Cs.

### Class declaration

```
#ifndef SHAPE_HH_
# define SHAPE_HH_ 1
class Shape
{
public:
  Shape(int x, int y);
  void x_set(int x); int x_get() const;
  void y_set(int y); int y_get() const;
  void move_to(int x, int y);
  void rmove_to(int deltax, int deltay);
  virtual void draw() const;
private:
  int x_, y_;
};
#endif SHAPE_HH_
```
KEL KAL KEL KEL EL YO

#include "shape.hh"

```
// Constructor.
Shape::Shape(int x, int y) : x_-(x), y_-(y) {}
```

```
// Accessors for x & y.
int Shape::x_get() const { return x_; }
int Shape::y_get() const { return y_; }
void Shape::x_set(int x) {x_ = x; }void Shape::y_set(int y) { y = y; }
```

```
// Move the shape.
void Shape::move_to(int x, int y) { x_set(x); y_set(y); }
void Shape::rmove_to(int x, int y) {
  move_to(x_get() + x, y_get() + y);
}
```

```
// Abstract draw method.
void Shape::draw() const { abort(); }
```
 $\mathbf{E} = \mathbf{A} \mathbf{E} \mathbf{y} + \mathbf{A} \mathbf{E} \mathbf{y} + \mathbf{A} \mathbf{E} \mathbf{y} + \mathbf{A} \mathbf{D} \mathbf{y}$ 

# <span id="page-113-0"></span>Class definition

#pragma once

```
class Shape
{
public:
  Shape(int x, int y) : x_-(x), y_-(y) {}
  int x_get() const { return x_j }
  int y<sub>get</sub>() const { return y<sub>j</sub> }
  void x_set(int x) {x_ = x; }void y_set(int y) \{ y_ = y; \}void move_to(int x, int y) { x_ - = x; y_ - = y; }
  void rmove_to(int x, int y) { x_ += x; y_ += y; }
  virtual void draw() const = 0;
private:
  int x_, y_;
};
```
#### <span id="page-114-0"></span>Sub-classing: rectangle.hh

#pragma once

```
#include <iostream>
#include "shape.hh"
class Rectangle: public Shape {
public:
  Rectangle(int x, int y, int w, int h) :
   Shape(x, y), width(w), height(h) {}
  int width_get () const { return width_; }
  int height_get() const { return height_; }
  int width_set (int w) { width_ = w; }
  int height_set(int h) { height_ = h; }
  void draw() const {
    std::cout << "Drawing a Rectangle at: (" << x_get()
              << "," << y\_get() << "), " << "width" << width<< ", height " << height_ << std::endl;
  }
private:
  int width_, height_;
};
                                               KORKAR KERKER E MAGY
```
A. Demaille, E. Renault, R. Levillain [Object Oriented History](#page-0-0) 77 / 104

#### <span id="page-115-0"></span>Sub-classing: circle.hh

#pragma once

```
#include <iostream>
#include "shape.hh"
class Circle: public Shape {
public:
  Circle(int x, int y, int r) :
    Shape(x, y), radius_(r) {}
  int radius_get() const { return radius_; }
  void radius_set(int r) { radius_ = r; }
  void draw() const {
    cout << "Drawing a Circle at: ("
         << x_{get}( << "," << y_{get}( << "), "
         << "radius " << radius_ << endl;
  }
private:
  int radius_;
};
```
- 日 → イヨ → イヨ → イヨ → コ →

 $OQ$ 

## Polymorphism

```
#include "shape.hh"
#include "circle.hh"
#include "rectangle.hh"
int
main()
{
  Shape *shapes[2];
  shapes[0] = new Rectangle(10, 20, 5, 6);
  shapes[1] = new Circle(15, 25, 8);
  for (int i = 0; i < 2; i^{++})
    {
      shapes[i]->draw();
      shapes[i]->rmove_to(100, 100);
      shapes[i]->draw();
    }
}
```
**K ロ ▶ K 御 ▶ K 君 ▶ K 君 ▶** ...

Ē,

Result:

Drawing a Rectangle at: (10,20), width 5, height 6 Drawing a Rectangle at: (110,120), width 5, height 6 Drawing a Circle at: (15,25), radius 8 Drawing a Circle at: (115,125), radius 8

K ロ ▶ K @ ▶ K 할 ▶ K 할 ▶ ... 할

#### Parameterized Polymorphism

```
template <typename T>
T
id(T t){
  return t;
}
int
main()
{
  id(3);
  id(3.0);
  id("three");
  int three [3] = \{3, 3, 3\};id(three);
  id(main);
}
```
**◆ロト → 何ト → ヨト → ヨト** →

 $\equiv$ 

#### Generic Classes

```
#include <iostream>
template <typename T> struct Pair {
   Pair(T fst, T snd): fst_(fst), snd_(snd) \{\}T fst() const { return fst_; }
   T snd() const { return snd_; }
private:
   T fst_, snd_;
};
int main() {
   Pair\langleint> foo(2, 3);
    std::cout << foo.fst() << ", " << foo.snd() << std::endl;
   Pair<float> bar(2.2, 3.3);
    std::cout << bar.fst() << ", " << bar.snd() << std::endl;
   Pair \langlePair\langleint> > baz(Pair\langleint>(1, 2), Pair\langleint>(3, 4));
    std::count \leq baz.fst(). fst() \leq baz.fst(). snd()\lt\lt baz.snd(). fst() \lt\lt baz.snd().snd()
                      << std::endl;
}
                                                                                      \mathbf{A} \equiv \mathbf{A} + \mathbf{A} + \mathbf{B} + \mathbf{A} + \mathbf{B} + \mathbf{A} + \mathbf{B} + \mathbf{A} + \mathbf{B} + \mathbf{A} + \mathbf{B} + \mathbf{A} + \mathbf{B} + \mathbf{A} + \mathbf{B} + \mathbf{A} + \mathbf{B} + \mathbf{A} + \mathbf{B} + \mathbf{A} + \mathbf{B} + \mathbf{A} + \mathbf{B} + \mathbf{A} + \mathbf{B} + \mathbf{A} + \mathbf{B} + \mathbf{A} + \mathbf{B} + \mathbf{A} + \math
```
A. Demaille, E. Renault, R. Levillain [Object Oriented History](#page-0-0) 82 / 104

```
#include <iostream>
#include <iterator>
#include <list>
int
main()
{
  std::list<int> list;
  list.push_back(1);
  list.push_back(2);
  list.push_back(3);
  std::copy(list.begin(), list.end(),
            std::ostream_iterator <int>(std::cout, "\n"));
}
```
A. Demaille, E. Renault, R. Levillain [Object Oriented History](#page-0-0) 83 / 104

**◆ロト → 何ト → ヨト → ヨト** →

# Quickly Read Only

```
template <class _Tp, class _Alloc, size_t __bufsize>
template <class _ForwardIterator>
void
deque<_Tp,_Alloc,__bufsize>::
     insert(iterator __pos, _ForwardIterator __first,
                _ForwardIterator __last, forward_iterator_tag) {
   size_type \_n = 0;distance(__first, __last, __n);
   if (\_pos.\_M_{cur} == \_M_{start}.\_M_{cur}) {
     iterator _{-}new_start = _{-}M_reserve_elements_at_front(-n);__STL_TRY {
        uninitialized_copy(__first, __last, __new_start);
        M_start = _{\text{new\_start}};
     }
     __STL_UNWIND(_M_destroy_nodes(__new_start._M_node,
                                                 _M_start._M_node));
  }
  else if (\_pos.M<sub>cur</sub> == Mfinish.M<sub>cur</sub>) {
     iterator __new_finish = _M_reserve_elements_at_back(_n);
     __STL_TRY {
        uninitialized_copy(__first, __last, _M_finish);
        M_finish = _{\text{new}_f}inish;
     }
     __STL_UNWIND(_M_destroy_nodes(_M_finish._M_node + 1,
                                                 +1)}; & \text{\bf .new\_finish.}\; & \text{\bf .00} & \text{\bf .01} & \text{\bf .02} & \text{\bf .03} & \text{\bf .04} & \text{\bf .05} & \text{\bf .06} & \text{\bf .07} & \text{\bf .07} & \text{\bf .08} & \text{\bf .07} & \text{\bf .08} & \text{\bf .07} & \text{\bf .08} & \text{\bf .08} & \text{\bf .09} & \text{\bf .08} & \text{\bf .09} & \text{\bf .\mathbf{r}
```

```
#include <iostream>
#include <list>
int
main()
{
  std::list<int> list;
  list.push_back(1);
  list.push back(2);
  list.push_back(3);
  const std::list<int>1ist</sup> list2 = list;
  for (\text{std::list<int}>::\text{iterator} i = \text{list2}.\text{begin}();i := 1 ist2.end(); ++i)
    std::cout << *i << std::endl;
}
```
 $(1 - 4)$  +  $(1 - 4)$  +  $(1 - 4)$ 

 $\equiv$ 

```
G++ 2.95:bar.cc: In function 'int main()':
bar.cc:13: conversion from
   '_List_iterator<int,const int &, const int *>'
   to non-scalar type
   '_List_iterator<int,int &, int *>' requested
bar.cc:14: no match for
   ' List iterator<int,int &,int *> & !=
      _List_iterator<int,const int &,const int *>'
\sqrt{\text{usr}/\text{lib}/\text{gcc}-\text{lib}/\text{i}386-\text{linux}/2.95.4/\ldots/\ldots/\text{include}/g++-3/\text{stl\_list.h:70}}:
   candidates are:
   bool _List_iterator<int,int &,int *>::operator !=
     (const List iterator<int,int &,int *> &) const
```
**◆ ロ ▶ → 何 ▶ → ヨ ▶ → ヨ ▶ → ヨ** 

Some progress: G++ 3.3. list-invalid.cc: In function 'int main()': list-invalid.cc:13: error: conversion from 'std::\_List\_iterator<int, const int&, const int\*>' to non-scalar type 'std::\_List\_iterator<int, int&, int\*>' requested

 $\mathbf{E} = \mathbf{A} \mathbf{E} \mathbf{y} + \mathbf{A} \mathbf{E} \mathbf{y} + \mathbf{A} \mathbf{E} \mathbf{y} + \mathbf{A} \mathbf{D} \mathbf{y}$ 

```
Some progress: G++ 3.3.
list-invalid.cc: In function 'int main()':
list-invalid.cc:13: error: conversion from
   'std::_List_iterator<int, const int&, const int*>'
  to non-scalar type
   'std::_List_iterator<int, int&, int*>' requested
G++ 3.4, 4.0 and 4.1, 4.2, 4.3 and 4.4.
list-invalid.cc: In function 'int main()':
list-invalid.cc:13: error: conversion from
   'std::_List_const_iterator<int>' to non-scalar type
   'std::_List_iterator<int>' requested
```
(ロ) (@) (경) (경) (경) 경

```
Some progress: G++ 3.3.
list-invalid.cc: In function 'int main()':
list-invalid.cc:13: error: conversion from
   'std::_List_iterator<int, const int&, const int*>'
  to non-scalar type
   'std::_List_iterator<int, int&, int*>' requested
G++3.4, 4.0 and 4.1, 4.2, 4.3 and 4.4.
list-invalid.cc: In function 'int main()':
list-invalid.cc:13: error: conversion from
   'std::_List_const_iterator<int>' to non-scalar type
   'std::_List_iterator<int>' requested
G++4.5.list-invalid.cc: In function 'int main()':
list-invalid.cc:13:50: error: conversion from
   'std::list<int>::const_iterator' to non-scalar type
   'std::list<int>::iterator' requested
```
KID KA KERKER E DA G

```
G++ 4.6 and 4.7
list-invalid.cc: In function 'int main()':
list-invalid.cc:13:50: erreur: conversion from
   'std::list<int>::const_iterator {aka std::_List_const_iterator<int>}'
   to non-scalar type
   'std::list<int>::iterator {aka std::_List_iterator<int>}' requested
```
**◆ロト ◆伊ト → ヨト → ヨト** →

 $PQQ$ 

```
G++ 4.6 and 4.7
list-invalid.cc: In function 'int main()':
list-invalid.cc:13:50: erreur: conversion from
   'std::list<int>::const_iterator {aka std::_List_const_iterator<int>}'
  to non-scalar type
   'std::list<int>::iterator {aka std::_List_iterator<int>}' requested
G++ 4.8.list-invalid.cc: In function 'int main()':
list-invalid.cc:13:50: error: conversion from
  'std::list<int>::const_iterator {aka std::_List_const_iterator<int>}'
 to non-scalar type
  'std::list<int>::iterator {aka std::_List_iterator<int>}' requested
  for (std::list<int>::iterator i = list2.begin ();
                                                  \hat{ }
```
K ロ ▶ K @ ▶ K 할 ▶ K 할 ▶ → 할 → K 9 Q Q

```
ICC 8.1 and 9.1.
list-invalid.cc(8):
   remark #383: value copied to temporary, reference
                 to temporary used
   list.push_back (1);
                     \hat{ }[...]
list-invalid.cc(13): error: no suitable user-defined conversion
   from
   "std::list<int, std::allocator<int>>::const_iterator" to
   "std::list<int, std::allocator<int>>::iterator" exists
    for (std::list<int>:iterator i = list2.begin ();
                                        \hat{ }EL KEN KEN KON KON
                                        \hat{a}PQQ
```

```
ICC 8.1 and 9.1.
list-invalid.cc(8):
   remark #383: value copied to temporary, reference
                to temporary used
   list.push_back (1);
                     \hat{ }[...]
list-invalid.cc(13): error: no suitable user-defined conversion
   from
   "std::list<int, std::allocator<int>>::const_iterator" to
   "std::list<int, std::allocator<int>>::iterator" exists
    for (std::list<int>:iterator i = list2.begin ();
                                        \hat{ }ICC 10.0 and 11.0.
list-invalid.cc(13): error: no suitable user-defined conversion
  from "std::_List_const_iterator<int>"
  to "std::_List_iterator<int>" exists
    for (\text{std}::list<\text{int}>::iterator i = list2.\text{begin}();\hat{ }
```

```
Clang 1.1 (LLVM 2.7)
list-invalid.cc:13:33: error: no viable conversion from
      'const_iterator' (aka '_List_const_iterator<int>') to
      'std::list<int>::iterator' (aka ' List iterator<int>')
  for (std::list<int>:iterator i = list2.begin ();
                                 ~ ~~~~~~~~~~~~~~
In file included from list-invalid.cc:2:
In file included from /usr/include/c++/4.2.1/list:69:
/usr/include/c++/4.2.1/bits/stl_list.h:113:12: note: candidate
      constructor (the implicit copy constructor) not viable:
      no known conversion from
      'const_iterator' (aka '_List_const_iterator<int>') to
      'struct std::_List_iterator<int> const' for 1st argument
    struct _List_iterator
           \hat{\phantom{1}}
```
1 error generated.

```
Clang 2.8 (LLVM 2.8).
list-invalid.cc:13:33: error: no viable conversion from
      'const_iterator' (aka '_List_const_iterator<int>') to
      'std::list<int>::iterator' (aka ' List iterator<int>')
  for (\text{std}::list\times\text{int}>::iterator i = list2.\text{begin} ();
                                  ~ ~~~~~~~~~~~~~~
In file included from list-invalid.cc:2:
In file included from /usr/include/c++/4.2.1/list:69:
/usr/include/c++/4.2.1/bits/stl_list.h:112:12: note: candidate
      constructor (the implicit copy constructor) not viable:
      no known conversion from
      'const_iterator' (aka '_List_const_iterator<int>') to
      'std::_List_iterator<int> const &' for 1st argument
    struct _List_iterator
            \hat{\phantom{1}}
```
1 error generated.

```
Clang 2.9 (LLVM 2.9).
list-invalid.cc:13:33: error: no viable conversion from
      'const_iterator' (aka '_List_const_iterator<int>') to
      'std::list<int>::iterator' (aka ' List iterator<int>')
  for (std::list<int>::iterator i = list2.begin ();
                                 ~ ~~~~~~~~~~~~~~
In file included from list-invalid.cc:2:
In file included from /usr/include/c++/4.2.1/list:69:
/usr/include/c++/4.2.1/bits/stl_list.h:112:12: note: candidate
      constructor (the implicit copy constructor) not viable:
      no known conversion from
      'const_iterator' (aka '_List_const_iterator<int>') to
      'const std::_List_iterator<int> &' for 1st argument
    struct _List_iterator
           \hat{\phantom{1}}
```
1 error generated.

```
Clang 3.0 (LLVM 3.0) and Clang 3.1 (LLVM 3.1).
list-invalid.cc:13:33: error: no viable conversion from
      'const_iterator' (aka '_List_const_iterator<int>') to
      'std::list<int>::iterator' (aka ' List iterator<int>')
  for (\text{std}::list\times\text{int}>::iterator i = list2.\text{begin} ();
                                  ~ ~~~~~~~~~~~~~~
```

```
/usr/include/c++/4.2.1/bits/stl_list.h:112:12: note: candidate
      constructor (the implicit copy constructor) not viable:
      no known conversion from
      'const_iterator' (aka '_List_const_iterator<int>') to
      'const std::_List_iterator<int> &' for 1st argument;
    struct _List_iterator
            \hat{\phantom{1}}
```
1 error generated.

# [Bad Engineering Properties of Object Oriented Languages](#page-129-0)

4 [Bad Engineering Properties of Object Oriented Languages](#page-129-0)

A. Demaille, E. Renault, R. Levillain [Object Oriented History](#page-0-0) 95 / 104

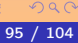

@ ▶ ( 동 ) ( 동 ) (

# Luca Cardelli

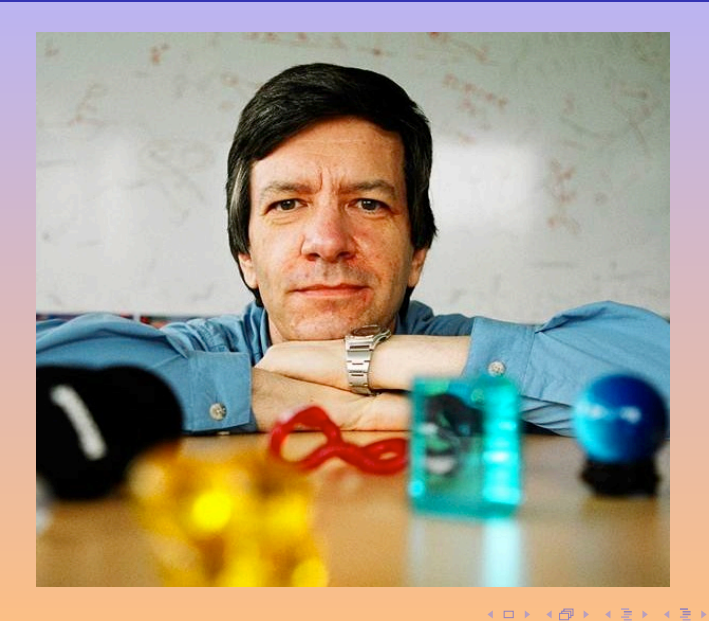

A. Demaille, E. Renault, R. Levillain Charles Content Contented History 96 / 104

 $\mathcal{O} \propto \mathcal{O}$ 

E

# Engineering Properties [\[Cardelli, 1996\]](#page-137-0)

- Economy of execution. How fast does a program run?
- Economy of compilation. How long does it take to go from sources to executables?
- <span id="page-137-0"></span>**• Economy of small-scale development.** How hard must an individual programmer work?
- **Economy of large-scale development.** How hard must a team of programmers work?
- **•** Economy of language features. How hard is it to learn or use a programming language?

Type information was first introduced in programming to improve code generation and run-time efficiency for numerical computations. In ML, accurate type information eliminates the need for nil-checking on pointer dereferencing.

Object-oriented style intrinsically less efficient that procedural style (virtual). The traditional solution to this problem (analyzing and compiling whole programs) violates modularity and is not applicable to **libraries** 

Much can be done to improve the efficiency of method invocation by clever program analysis, as well as by language features (e.g. final). Design type systems that can statically check many of the conditions that now require dynamic subclass checks.

Type information can be organized into interfaces for program modules (Modula-2, Ada...). Modules can then be compiled independently. Compilation of large systems is made more efficient. The messy aspects of system integration are thus eliminated.

Often, no distinction between the code and the interface of a class. Some object-oriented languages are not sufficiently modular and require recompilation of superclasses when compiling subclasses. Time spent in compilation may grow disproportionally with the size of the system. We need to adopt languages and type systems that allow the separate compilation of (sub)classes, without resorting to recompilation of superclasses and without relying on "private" information in interfaces.

Well designed type systems allow typechecking to capture a large fraction of routine programming errors. Remaining errors are easier to debug: large classes of other errors have been ruled out. Typechecker as a development tool (changing the name of a type when its invariants change even though the type structure remains the same).

Big win of OO: class libraries and frameworks. But when ambition grows, programmers need to understand the details of those class libraries: more difficult than understanding module libraries. The type systems of most OOL are not expressive enough; programmers must often resort to dynamic checking or to unsafe features, damaging the robustness of their programs. Improvements in type systems for OOL will improve error detection and the expressiveness of interfaces.

Data abstraction and modularization have methodological advantages for development. Negotiate the interfaces, then proceed separately. Polymorphism is important for reusing code modularly. Teams developing/specializing class libraries. Reuse is a big win of OOL, but poor modularity wrt class extension and modification (method "removal", etc.). Confusion bw classes and object types (limits abstractions). Subtype polymorphism is not good enough for containers. Formulating and enforcing inheritance interfaces: the contract bw a class and its subclasses. Requires language support development. Parametric polymorphism is beginning to appear but its interactions with OO features need to be better understood. Interfaces/subtyping and classes/subclassing must be separated.

Well-designed orthogonal constructs can be naturally composed (array of arrays; n-ary functions vs 1-ary and tuples). Orthogonality reduces the complexity of languages. Learning curve thus reduced, re-learning minimized.

Smalltalk, good.  $C++$  daunting in the complexity of its many features. Somewhere something went wrong; what started as economical and uniform ("everything is an object") ended up as a baroque collection of class varieties. Java represents a healthy reaction, but is more complex than many people realize.

Prototype-based languages tried to reduce the complexity by providing simpler, more composable features, but much remains to be done for class-based languages. How can we design an OOL that allows powerful engineering but also simple and reliable engineering?

# <span id="page-143-0"></span>Table of Contents

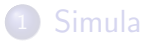

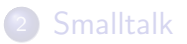

<sup>3</sup> [The mysterious language](#page-143-0)

4 日下

∢●  $\rightarrow$ × 画

舌

 $QQ$
## Reading...

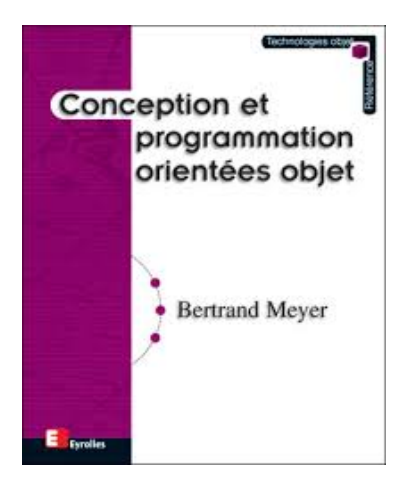

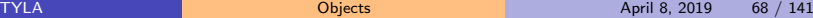

4 日下

 $\mathcal{A}$  $\sim$ × ∍ **II** 14.1

 $\Rightarrow$ 

画

 $QQ$ 

# What is this Book ?

 $\leftarrow$   $\Box$ 

 $\rightarrow$   $\overline{m}$   $\rightarrow$   $\rightarrow$ э 画

÷

 $QQ$ 

## <span id="page-146-0"></span>Table of Contents

### **[Simula](#page-2-0)**

### **[Smalltalk](#page-40-0)**

<sup>3</sup> [The mysterious language](#page-143-0) • [People behind Ei](#page-146-0)ffel [Overview of the System](#page-148-0)  $\bullet$ • [Overview of the Language](#page-164-0)

4 0 8

э

# Bertrand Meyer (1950), MIT

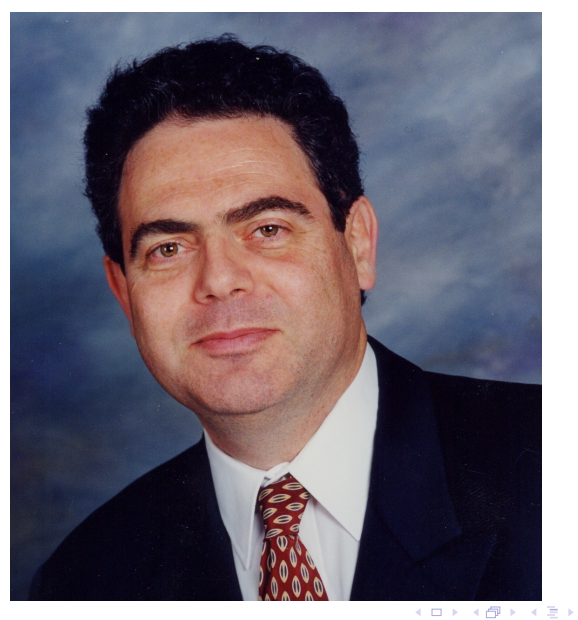

TYLA [Objects](#page-0-0) April 8, 2019 71 / 141

E

 $299$ 

 $\rightarrow \equiv$ 

## <span id="page-148-0"></span>Table of Contents

### [Simula](#page-2-0)

### **[Smalltalk](#page-40-0)**

<sup>3</sup> [The mysterious language](#page-143-0) • [People behind Ei](#page-146-0)ffel **o** [Overview of the System](#page-148-0) **• [Overview of the Language](#page-164-0)** 

4 0 8

э

## Introducing Eiffel

- High-level language designed for Software Engineering, portable, with an original and clear syntax
- Modern conception of multiple class inheritance
- High level tools and programmatic concepts (Virtual classes, Generics, Exceptions, etc.)
- Lot of standard libraries

つひひ

## Libraries

```
Ei↵elCOM (COM,OLE,ActiveX),
Ei↵elCORBA,
Ei↵elMath,
EiffelNet (client-serveur),
Ei↵elLex & Ei↵elParse,
EiffelStore (BD),
Ei↵elWEB,
Eiffel DLE (dynamic link),
<i>EiffelVision (GUI),
Graphical Ei↵el for Windows, Ei↵el WEL (Windows),
Ei↵elThreads,
etc.
```
## An Eiffel Application

An Eiffel Application is called a *system*.

- Classes :
	- $\triangleright$  One per file (.e)
	- ► Groupped in *clusters*
	- $\triangleright$  One one them is the main class
- Eiffel Librairies (only one in practice)
- **•** External Librairies
- A file describing the application
	- **► LACE** file, *Langage pour l'assemblage des classes en Eiffel*

つへへ

## Clusters

### LOGICAL point-of-view

Set of classes building an antonomous part of the application PHYSICAL point-of-view

All these classes lay in the same repository

#### LACE point-of-view

A cluster is a name associated to a repository

## LACE File Example

system

geo

#### root

TEST(TEST): " main "

#### default

```
precompiled(" $EIFFEL3 / precomp / spec / $PLATFORM / base ")
```

```
cluster
```

```
TEST: "$EIFFELDIR/TEST":
FIGS: "$EIFFELDIR/FIGURES";
```
#### external

object: "\$( EIFFEL3 )/ library / lex / spec /\$( PLATFORM )/ lib/ lex.a"

end

 $QQ$ 

 $\left\{ \begin{array}{ccc} \square & \rightarrow & \left\langle \begin{array}{ccc} \square & \vee & \vee & \square & \vee & \vee & \square & \vee \end{array} \right. & \left. \begin{array}{ccc} \square & \vee & \vee & \vee & \square & \vee \end{array} \right. & \left. \begin{array}{ccc} \square & \vee & \vee & \vee & \square & \vee \end{array} \right. & \left. \begin{array}{ccc} \square & \vee & \vee & \vee & \square & \vee \end{array} \right. & \left. \begin{array}{ccc} \square & \vee & \vee & \vee & \vee & \vee \end{$ 

### Adaptation clauses for inheritance resolve multiple inheritance problems

Contract Programming Promote reusability and modularity

Graphical User Interface

A full dedicated GUI: drag-and-drop, etc.

Compiler with three modes *really usefull in developpement phases*

4 日下

画

 $QQ$ 

Compiler with three modes *really usefull in developpement phases*

FINALIZING Optimisation and production of an executable file where all optimizations hgave been applied. May be very slow!

Compiler with three modes *really usefull in developpement phases*

FINALIZING Optimisation and production of an executable file where all optimizations hgave been applied. May be very slow! FREEZING compile and produce an executable file

Compiler with three modes *really usefull in developpement phases*

FINALIZING Optimisation and production of an executable file where all optimizations hgave been applied. May be very slow! FREEZING compile and produce an executable file MELTING compilation by patches. Very fast, a modification only recompile what is necessary (not good performance, useful for developpement)

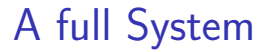

#### *EiffelBench* the visual workbench for object-oriented development

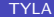

4 0 8

- 45  $\sim$  画

 $QQ$ 

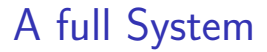

## *EiffelBench* the visual workbench for object-oriented development *EiffelBuild* the editor to build GUI

4 日下

 $\Omega$ 

э

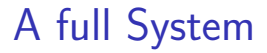

## *EiffelBench* the visual workbench for object-oriented development *EiffelBuild* the editor to build GUI *EiffelCase* the tools dedicated to build and design application

4.0.3

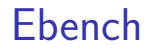

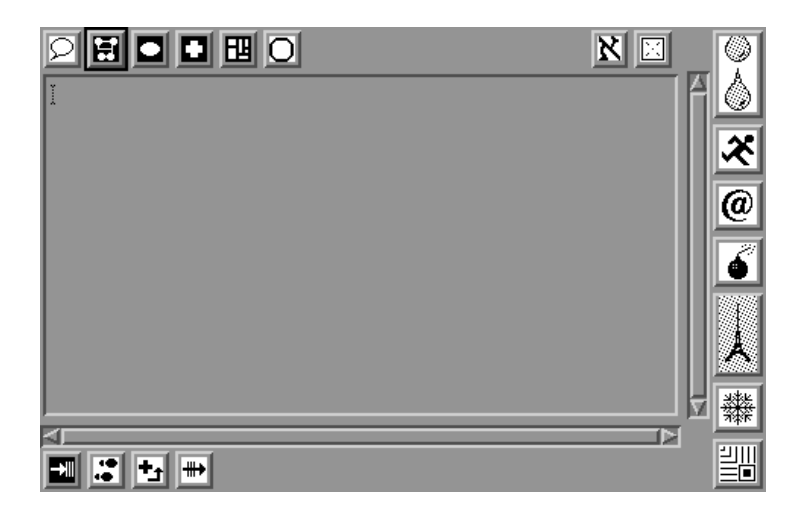

造っ  $299$ 

K ロ ▶ K 個 ▶ K 君 ▶ K 君 ▶ ...

## Edit a Class

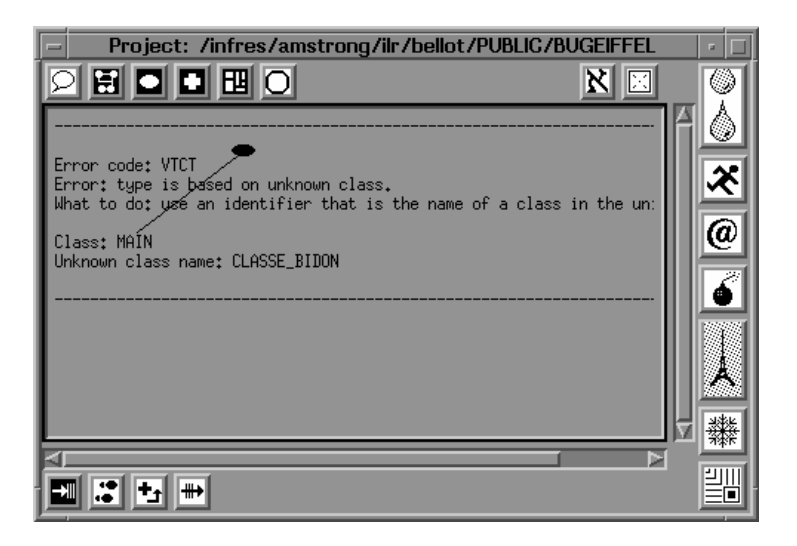

K ロ ▶ K 個 ▶ K 로 ▶ K 로 ▶ 『로 『 YO Q @

## <span id="page-164-0"></span>Table of Contents

### **[Simula](#page-2-0)**

### **[Smalltalk](#page-40-0)**

<sup>3</sup> [The mysterious language](#page-143-0)

- [People behind Ei](#page-146-0)ffel
- [Overview of the System](#page-148-0)
- **•** [Overview of the Language](#page-164-0)

4 0 8

э

## Example of a Class

```
class POINT
  -- un point dans un dessin géométrique
feature
   -- deux attributs : les coordonnées
  xc ,yc : INTEGER ;
   -- une méthode : changer les coordonnées
   set_x_y(x,y : INTEGR) is
     do
        xc := x;
        yc := y;
     end ;
end -- class POINT
```
 $\equiv$  990

## Methods Calls

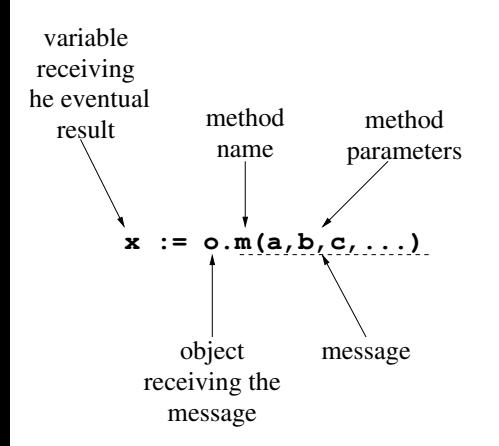

- The object execute the method m which is executed in its own context.
- For **distributed** objects, a message is sent, otherwise it is a simple procedure call.

TYLA [Objects](#page-0-0) April 8, 2019 85 / 141

## Creating an Object

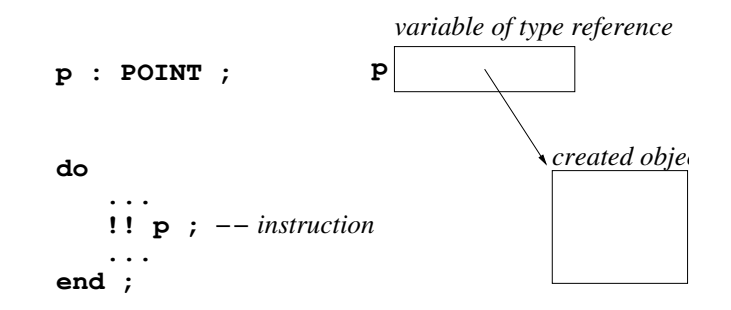

Except for explicit declaration, all the object's variables are *references*: they handle pointers.

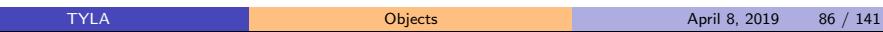

K ロ ▶ K @ ▶ K 할 ▶ K 할 ▶ ... 할 → 9 Q @

## Creation with Initialization 1/2

```
class POINT
create
   make -- init method
feature
   -- init method
   make(x, y : INTEGR) isdo
        set_x_y(x,y);
     end ;
   -- same as previously
end -- class POINT
```
Attributes are initialized with a default value (e.g., 0 for an Integer, Void for a variable with type reference).

**•** If we want to initialize an object during creation, we must build a initialization method

## Creation with Initialization 2/2

The object can then be created using its initialization method

```
p : POINT ;
create p.make(23,64) ;; - create and initialize a Point
```
- Multiple initialization methods can be defined for a same class. The correct method is chosen during the creation.
- When (at least) one initialization method is declared for an class, this class cannot be created without calling one of these routines.  $\Rightarrow$  Security

### Access to Class Member Variables

READING By default, all members are readable: everyone can know the value of it (but restriction can be applied).

WRITTING Members are NEVER writtable except for the current object. The object mus provide a setter!  $set_x_y(x,y : INTEGR)$  de la classe POINT.  $\Rightarrow$  Security

つひひ

### Access to Class Member Variables

READING By default, all members are readable: everyone can know the value of it (but restriction can be applied).

WRITTING Members are NEVER writtable except for the current object. The object mus provide a setter!  $set_x_y(x,y : INTEGR)$  de la classe POINT.  $\Rightarrow$  Security

Method without arguments doesn't have an empty pair of parenthesis: this helps to keep API stable

## Eiffel Overview

- An object-oriented program structure in which a class serves as the basic unit of decomposition
- Static Typing
- Protection against calls on null references, through the attached-types mechanism
- Objects that wrap computations (closely connected with closures and lambda calculus)
- **Garbage Collection**
- Simple Concurrent Object-Oriented Programming
- Constrained and unconstrained generic programming *in a latter lecture*
- Design by contract (*latter in this lecture*)
- Fine grained (multiple) inheritance handling (*latter in this lecture*) **K ロ ▶ | K 伺 ▶ | K ヨ ▶**

# Part II

# <span id="page-173-0"></span>[Object-Oriented Paradigms](#page-173-0)

4 0 8

 $\leftarrow$   $\leftarrow$   $\leftarrow$   $\leftarrow$ э 画

舌

 $QQ$ 

## <span id="page-174-0"></span>Table of Contents

### <sup>4</sup> [Handling Multiple inheritance](#page-174-0)

- [Programming "by Contract"](#page-201-0)
- <sup>6</sup> [Reflection in OOP](#page-224-0)
- [Other models of OOP](#page-233-0)

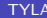

4 0 8

## Problem Statement

- **Simple Inheritance: a** class may herit at most from only one class
- Multiple Inheritance: more powerful than the simple inheritance **but** introduces problems. Eiffel proposes the adaptation clauses to solve these problems.

## Problem Statement

- Simple Inheritance: a class may herit at most from only one class
- Multiple Inheritance: more powerful than the simple inheritance **but** introduces problems. Eiffel proposes the adaptation clauses to solve these problems.

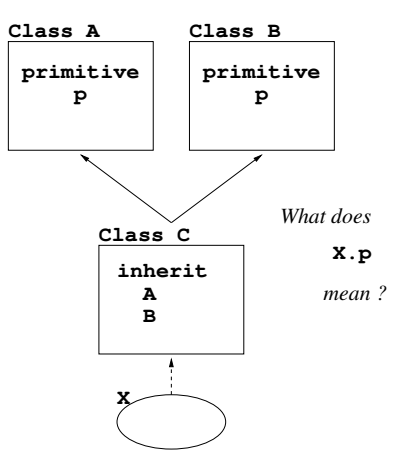

## Multiple Inheritance is Sometimes Necessary

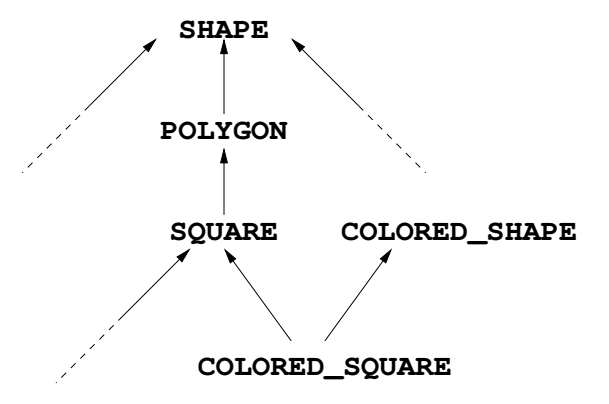

 $\leftarrow$ 

## Inheritance for factorization

Simple inheritance helps to factorization:

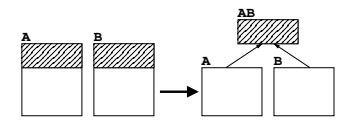

And multiple inheritance is sometimes mandatory

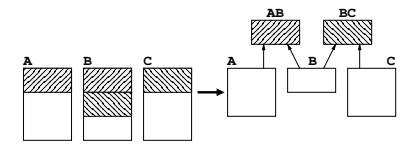

Smalltalk, Java, ... only propose a solution for modelisation while Eiffel also solves the factorization problems.

> 4 0 8 - 6

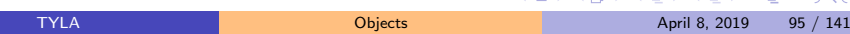

## Quick Overview of the Other Languages

- Multiple inheritance is forbidden because it raises numerous problems and it is not necessary.
	- $\Rightarrow$  Java, Smalltalk, Ada
- Chosse a lookup strategy and the programmer must conform it:  $\Rightarrow$  C++
- Propose tools (in the language) for solving problems related to multiple inheritance
	- $\Rightarrow$  Eiffel's inheritance adaptation clauses.

つへへ
### Jointure of primitives

Two corner cases :

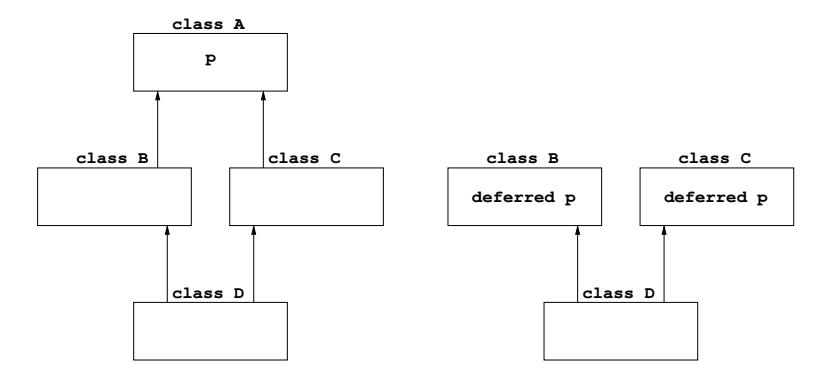

deferred is an Eiffel keyword meaning virtual i[n C](#page-179-0)[+](#page-179-0)++  $\theta$  > + = > + = > =  $\theta$ 

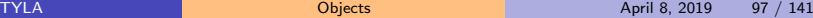

<span id="page-181-0"></span>Features:

Rename inherited primitives

4 0 8

- 4 n⊡  $\rightarrow$  $-4$ э × 活

舌

 $QQ$ 

Features:

- Rename inherited primitives
- Modify Visibility of inherited primitives

4.0.3

э

Features:

- Rename inherited primitives
- Modify Visibility of inherited primitives
- A-definition inherited primitives (make a primitive virtual)

 $\leftarrow$ 

Features:

- Rename inherited primitives
- Modify Visibility of inherited primitives
- A-definition inherited primitives (make a primitive virtual)
- Redefine inherited primitives

Features:

- Rename inherited primitives
- Modify Visibility of inherited primitives
- A-definition inherited primitives (make a primitive virtual)
- Redefine inherited primitives
- **•** Selection clauses

つへへ

Features:

- Rename inherited primitives
- Modify Visibility of inherited primitives
- A-definition inherited primitives (make a primitive virtual)
- Redefine inherited primitives
- **•** Selection clauses

With these operations, we can resolve all problems related to multiple inheritance.

つひひ

#### <span id="page-187-0"></span>[Handling Multiple inheritance](#page-174-0) • [Renaming Clauses](#page-187-0)

- **[Visibility Filter](#page-190-0)**
- **[Redefinition Clauses](#page-193-0)**
- [Selection Clauses](#page-197-0)
- **•** [A-definition](#page-199-0)
- [Programming "by Contract"](#page-201-0)
- <sup>6</sup> [Reflection in OOP](#page-224-0)

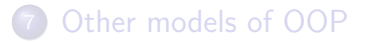

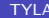

#### Renaming Clauses class SQUARE inherit SHAPE rename make as make\_shape end ; feature width : INTEGER ; make(x, y : INTEGER ; w : INTEGER) is do  $make\_shape(x,y)$  ;  $width := w$ : end ;

- The renamed primitive is still accessible but with a different name.
- **•** The original name can then be used for another primitive even with a different signature.

#### end -- class SQUARE

 $\equiv$   $\Omega$ 

# (French) Example

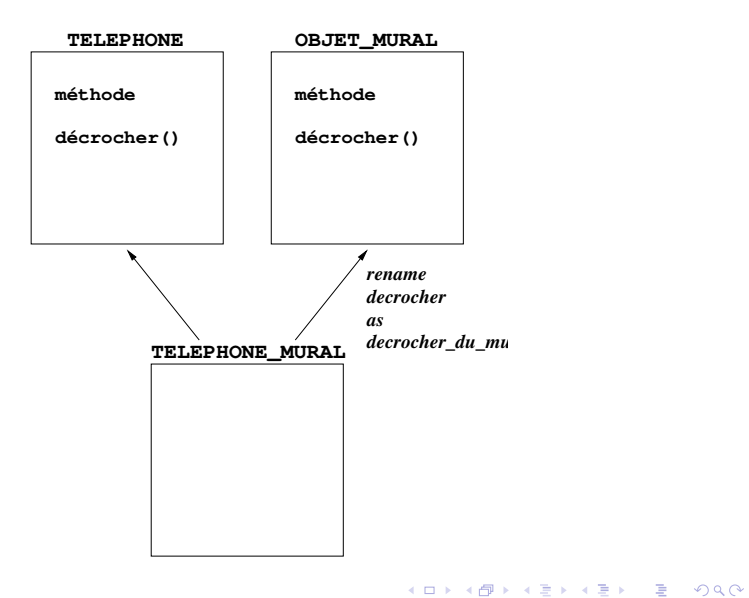

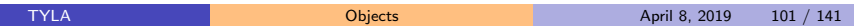

#### <span id="page-190-0"></span>[Handling Multiple inheritance](#page-174-0) • [Renaming Clauses](#page-187-0)

#### **•** [Visibility Filter](#page-190-0)

- **[Redefinition Clauses](#page-193-0)**
- [Selection Clauses](#page-197-0)
- **•** [A-definition](#page-199-0)
- [Programming "by Contract"](#page-201-0)
- <sup>6</sup> [Reflection in OOP](#page-224-0)

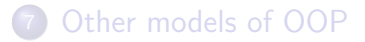

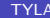

4.0.3

```
Visibility Filter
class SQUARE
inherit
   SHAPE
       rename make as make_shape
       export {NONE} make_shape
       end ;
                                         o make shape was accessible
                                           without reasons in class
feature
                                           SQUARE
   width : INTEGER ;
                                         • May help to mask
   make(x, y : INTEGER ;
                                          inherited primitive
           w : INTEGER) is
       do
          make\_shape(x,y) ;
          width := w :
       end ;
end -- class SQUARE
                                                          \equiv \Omega4 日下
                                             イ何 ト イヨ ト イヨ トー
        TYLA Objects April 8, 2019 103 / 141
```
### Access Restrictions

#### feature ou feature*{*ANY*}*

primitives with default access value (All objects derive from ANY)

#### feature*{*A,B,C,...*}*

primitives with access restricted only to some classes A, B, C

#### feature*{}* ou feature*{*NONE*}*

unreachable primitives (NONE : no instance from this classe )

つへへ

#### <span id="page-193-0"></span>[Handling Multiple inheritance](#page-174-0)

- [Renaming Clauses](#page-187-0)
- **[Visibility Filter](#page-190-0)**
- **[Redefinition Clauses](#page-193-0)**
- [Selection Clauses](#page-197-0)
- **•** [A-definition](#page-199-0)
- [Programming "by Contract"](#page-201-0)
- <sup>6</sup> [Reflection in OOP](#page-224-0)

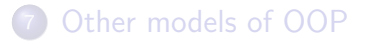

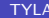

 $\leftarrow$ 

### Redefinition Clauses

```
class SQUARE
inherit
  SHAPE
     rename make as make_shape
Constraints on redefintions
     export {NONE} make_shape
     redefine draw
     end ;
feature
  draw(g : GRAPHICS) is
     do
         ...
     end ;
                                  Each redefinition must be
                                    declared
                                  • Redefined methods are
                                    targetted by the dynamic
                                    lookup
```
...

G.

#### Redfinir et conserver

On redfinit pour profiter de la recherche dynamique.

Here, we loose dynamic lookup

```
class B
inherit
  A
   rename p as pa end ;
feature
   p ... is ...
```
### Redfinir et conserver

On redfinit pour profiter de la recherche dynamique.

Here, dynamic lookup will work:

 $\Omega$ 

э

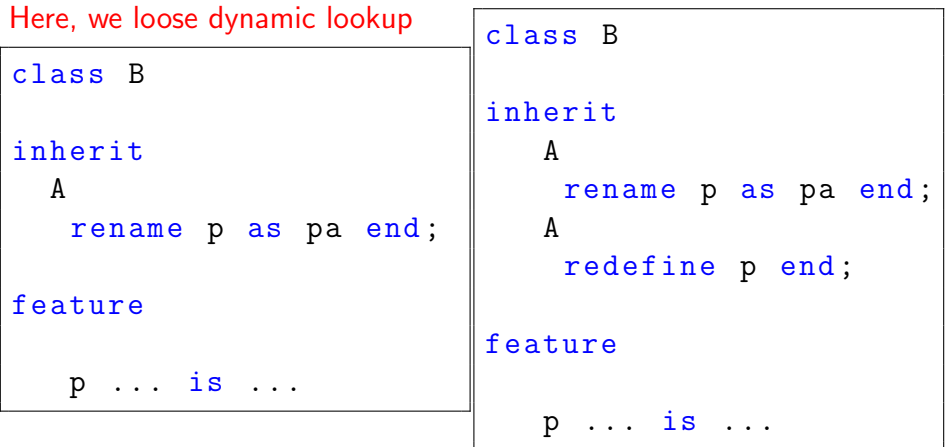

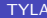

4 0 8

#### <span id="page-197-0"></span>[Handling Multiple inheritance](#page-174-0)

- [Renaming Clauses](#page-187-0)
- **[Visibility Filter](#page-190-0)**
- **[Redefinition Clauses](#page-193-0)**
- [Selection Clauses](#page-197-0)
- **•** [A-definition](#page-199-0)
- [Programming "by Contract"](#page-201-0)
- <sup>6</sup> [Reflection in OOP](#page-224-0)

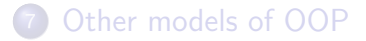

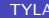

 $\leftarrow$ 

### Selection Clauses

How to resolve this problem:

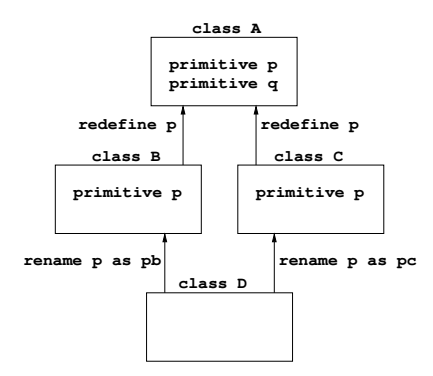

Given x: A, what does x.p means? If x references an instance of class A, it is the primitive p from A. Same thing happens for an object of B ou C. What about instances of class D ?

Example:

q() is do p() end ;

TYLA [Objects](#page-0-0) April 8, 2019 109 / 141

#### <span id="page-199-0"></span>[Handling Multiple inheritance](#page-174-0)

- [Renaming Clauses](#page-187-0)
- **[Visibility Filter](#page-190-0)**
- **[Redefinition Clauses](#page-193-0)**
- [Selection Clauses](#page-197-0)
- **•** [A-definition](#page-199-0)
- [Programming "by Contract"](#page-201-0)
- <sup>6</sup> [Reflection in OOP](#page-224-0)

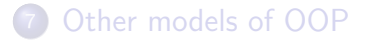

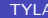

 $\leftarrow$ 

### A-definition

#### The A-definition allows to undefine methods

Useful to "delete" methods that don't make sense anymore.

```
class TELEPHONE_MURAL
inherit
   TELEPHONE ;
   OBJET_MURAL
         undefine decrocher
      end ;
...
```
G.

 $QQ$ 

イロト イ母 トイヨ トイヨ トー

<span id="page-201-0"></span>**[Handling Multiple inheritance](#page-174-0)** 

- <sup>5</sup> [Programming "by Contract"](#page-201-0)
	- <sup>6</sup> [Reflection in OOP](#page-224-0)
	- [Other models of OOP](#page-233-0)

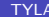

4 0 8

э

<span id="page-202-0"></span>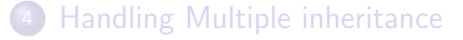

#### <sup>5</sup> [Programming "by Contract"](#page-201-0) **•** [Definitions & Goals](#page-202-0)

- 
- [Pre/Post-conditions](#page-208-0)
- **•** [Redefinitions](#page-213-0)
- **[Class Invariants](#page-219-0)**
- [Assertions & Loop \(in\)variants](#page-221-0)

#### <sup>6</sup> [Reflection in OOP](#page-224-0)

#### [Other models of OOP](#page-233-0)

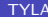

*"It is absurd to make elaborate security checks on debugging runs, when no trust is put in the results, and then remove them in production runs, when an erroneous result could be expensive or disastrous. What would we think of a sailing enthusiast who wears his life-jacket when training on dry land but takes it o*↵ *as soon as he goes to sea?"*

Charles Antony Richard Hoare

–

## Goals

In everyday life a service or a product typically comes with a contract or warranty: an agreement in which one party promises to supply the service or product for the benefit of some other party.

An effective contract for a service specifies requirements:

- Conditions that the consumer must meet in order for the service to be performed
	- $\Rightarrow$  Preconditions
- Condition that the provider must meet in order for the service to be acceptable
	- $\Rightarrow$  Postconditions

∽≏

# Some History

- Has roots in work on formal verification, formal specification and Hoare logic
- First introducted by Eiffel
- Supported natively by Ada  $(2012)$ , D, C $#$
- Librairies to emulate it in Java (cofoja), Javascript (contract.js), Python (pycontracts),  $C++$  (Boost) ...

#### **Contracts**

A lot of ontracts:

- Pre-conditions and postconditions of a method
- **•** Class invariants
- **Assertions**
- **·** Loop invariants

 $QQ$ 

Ξ,

4 0 8

#### <span id="page-207-0"></span>**Contracts**

A lot of ontracts:

- Pre-conditions and postconditions of a method
- **•** Class invariants
- **Assertions**
- **•** Loop invariants

Contracts are part of the language:

- a dedicated syntaxe
- compiled (or not) according to the given options
- used by the compiler
- used by the environnemnt
- **•** used by the documentation

つひひ

<span id="page-208-0"></span>**[Handling Multiple inheritance](#page-174-0)** 

#### <sup>5</sup> [Programming "by Contract"](#page-201-0)

- [Definitions & Goals](#page-202-0)
- [Pre/Post-conditions](#page-208-0)
- **•** [Redefinitions](#page-213-0)
- **[Class Invariants](#page-219-0)**
- [Assertions & Loop \(in\)variants](#page-221-0)

#### <sup>6</sup> [Reflection in OOP](#page-224-0)

#### [Other models of OOP](#page-233-0)

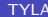

### <span id="page-209-0"></span>Pre-conditions

Pre-conditions must be fulfill by the client, i.e. based on arguments

```
class SHAPE
feature
   xc, yc : INTEGER ; -- coordinates
   set_x_y(x,y : INTEGR) is
      require
         x \ge 0 and y \ge 0do
         xc = x;
         yc = y;
      end ;
...
```
#### Pre-conditions in Eiffel

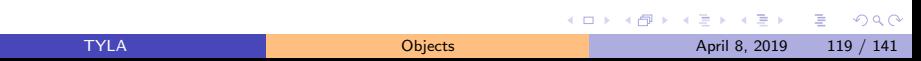

### Post-conditions

Post-conditions must be fulfill by the provider, i.e. if the client fulfill preconditions, the provider will fulfill postcondiitons.

```
class SHAPE
feature
   ...
   set_x_y(x,y : INTEGR) is
      require
         x \ge 0 and y \ge 0do
         xc := x ;
         yc := y;
      ensure
         xc = x and yc = yend ;
```
Post-conditions in Eiff[el](#page-209-0)

 $\equiv$   $\Omega$ 

## <span id="page-211-0"></span>Referencing previous version of an expression

old x reference the value of x before the execution of the method

```
class RECTANGLE
feature
   width , height : INTEGER ;
   set_width(w : INTEGER) is
      require
         w > 0do
         width := wensure
         width = w and height = old height
      end ;
...
```
Referencing previous value in Post-conditions (Eiffel)

4 D F

Box 11 TYLA **[Objects](#page-0-0) April 8, 2019** 121 / 141

 $QQ$ 

# <span id="page-212-0"></span>Stripping Objects

In a postcondition,  $strip(x,y,...)$  references an object where all attributes *x* and *y*, ... have been removed

```
class RECTANGLE
```

```
feature
   width , height : INTEGER ;
   set_width(w : INTEGER) is
      -- change the width
      require
         w > 0do
         width := wensure
         width = w and strip (width) = old strip (width)
      end ;
```
Stripping Object in Postc[on](#page-211-0)ditions [\(](#page-213-0)[E](#page-211-0)[i](#page-212-0)ff[el](#page-207-0)[\)](#page-208-0)

TYLA **[Objects](#page-0-0) April 8, 2019** 122 / 141

#### <span id="page-213-0"></span>**[Handling Multiple inheritance](#page-174-0)**

#### <sup>5</sup> [Programming "by Contract"](#page-201-0)

- [Definitions & Goals](#page-202-0)
- [Pre/Post-conditions](#page-208-0)

#### **•** [Redefinitions](#page-213-0)

- **[Class Invariants](#page-219-0)**
- [Assertions & Loop \(in\)variants](#page-221-0)

#### <sup>6</sup> [Reflection in OOP](#page-224-0)

#### [Other models of OOP](#page-233-0)

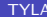

Redefinition (1/2)

#### **class A**

routine p is require ... ensure ... end ;

routine q is do p() ; end ;

**redefine p**

#### **class B**

routine p is do ... end ;

The redefined method p in B can be used instead of the original method p de A.  $\Rightarrow$  Assertions are inherited

 $\leftarrow$ 

 $QQ$ 

 $\triangleright$  and  $\exists$  in a set  $\exists$  in a

Redefinition (2/2)

The redefined method must satisfy old assertions but can be more precise:

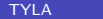

4 0 8

 $\sim$ 

э

 $QQ$
Redefinition (2/2)

The redefined method must satisfy old assertions but can be more precise:

**•** Release some preconditions

4 0 8

 $\sim$ 

э

 $QQ$ 

Redefinition (2/2)

The redefined method must satisfy old assertions but can be more precise:

- **•** Release some preconditions
- Add (Restrict) postconditions

4 0 8

э

Redefinition (2/2)

The redefined method must satisfy old assertions but can be more precise:

- **•** Release some preconditions
- Add (Restrict) postconditions

```
class B
inherit
   A redefine p end ;
feature
   p is
      require else
                 other restrictions
      do
                 new defintion
      ensure then
          \ldots -- additionnal postc
      end ;
end - class
```
<span id="page-219-0"></span>**[Handling Multiple inheritance](#page-174-0)** 

### <sup>5</sup> [Programming "by Contract"](#page-201-0)

- [Definitions & Goals](#page-202-0)
- [Pre/Post-conditions](#page-208-0)
- **•** [Redefinitions](#page-213-0)
- **[Class Invariants](#page-219-0)**
- [Assertions & Loop \(in\)variants](#page-221-0)

### <sup>6</sup> [Reflection in OOP](#page-224-0)

#### [Other models of OOP](#page-233-0)

## Class Invariants

A Class Invariant is an assertion attached to an object. The inherited class also inherits invariants.

```
class RECTANGLE
   ...
   invariant
         (xc < 0 implies width > -xc) -- visible
      and
         (yc < 0 implies height > -yy) -- visible
      and
         width >= 0and
         height >= 0end -- class RECTANGLE
```
イ何 トマミトマミト ニヨー つなべ

<span id="page-221-0"></span>**[Handling Multiple inheritance](#page-174-0)** 

### <sup>5</sup> [Programming "by Contract"](#page-201-0)

- [Definitions & Goals](#page-202-0)
- [Pre/Post-conditions](#page-208-0)
- **•** [Redefinitions](#page-213-0)
- **[Class Invariants](#page-219-0)**
- [Assertions & Loop \(in\)variants](#page-221-0)

### <sup>6</sup> [Reflection in OOP](#page-224-0)

### [Other models of OOP](#page-233-0)

### **Assertions**

Can be inserted anywhere in the code.

```
-- Code
check
  x > 0;
  y<0 implies largeur > -y
end ;
```
G.

 $QQ$ 

→ 伊 ⊁ → 君 ⊁

4 0 8

# Loop (in)variants

Only one (complex) kind of loop in Eiffel

```
from
   -- initialization
   ...
invariant
   -- checked each iteration
   ...
variant
   -- positive integer expression
   ...
until
   -- exit condition
   ...
loop
   -- loop body
   ...
end ;
```
4 0 8

イタト イヨト イヨト

 $\equiv$   $\Omega$ 

- <span id="page-224-0"></span>**[Handling Multiple inheritance](#page-174-0)**
- [Programming "by Contract"](#page-201-0)
- <sup>6</sup> [Reflection in OOP](#page-224-0)
- [Other models of OOP](#page-233-0)

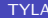

э

 $QQ$ 

 $\equiv$   $\sim$ 

4 0 8

4 何 ▶

Reflection is the ability of a program to examine, introspect, and modify its own structure and behavior at runtime.

Reflection is the ability of a program to examine, introspect, and modify its own structure and behavior at runtime.

Reflection is not limited to OOP!

# **History**

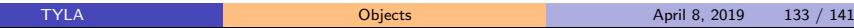

**K ロ ▶ K 個 ▶ K 星 ▶ K 星 ▶ │ 星 │ 約 9,0 º** 

## Introspection & Intercession

### **Introspection**

The ability of a program to observe and therefore reason about its own state.

```
class MyReflectionClass{
  public static boolean classequal(Object o1, Object o2)
    Class c1, c2;
    c1 = o1.getClass();
    c2 = 02 \cdot getClass();
    return (c1 == c2);
  }
}
```
Reflection in Java

# Introspection & Intercession

### Introspection

The ability of a program to observe and therefore reason about its own state.

```
class MyReflectionClass{
  public static boolean classequal(Object o1, Object o2)
    Class c1, c2;
    c1 = o1.getClass();
    c2 = 02 \cdot getClass();
    return (c1 == c2);
  }
}
```
Reflection in Java

Encoding execution state as data (c1, c2) is called reification.

TYLA [Objects](#page-0-0) April 8, 2019 134 / 141

 $QQ$ 

### Intercession

#### Intercession

The ability of a program to modify its execution state or alter its own interpretation or meaning. *Create, Manipulate and call method*.

```
Class c = obj.getClass();
Object o = c.newInstance();
```

```
String s = "FooBar".
Class c = Class.forName(s);Object o = c.newInstance();
```
Intercession in Java

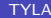

## Deeper in Introspection

```
Class c = obj.getClass();
Constructor[] constructors = c.getConstructors ();
   for (int i = 0; i < constructors.length; i++){
     Class params[] =
           constructors[i].getParameterTypes ();
   }
```
Enumeration of Constructors in Java

```
Class c = obj.getClass();
Field[] fields = c.getFields();
Object o = fields [2]. get (obj);
...
fields [3].set(obj ,value);
```
Modifying attributes in Java

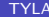

 $QQ$ 

## What about other Programming Langages?

- C#: provides facilities to create CIL and assembly this code
- **Go:** reflections even on channels
- Perl: *Moose* (built on top of Class::MOP, a metaobject protocol) provides complete introspection for all Moose-using classes.
- Delphi (Objective-Pascal)/ $C++$ : only via RTTI (run-time type information)
- Python: the *dir(..)* function details the attributes of an object

- <span id="page-233-0"></span>**[Handling Multiple inheritance](#page-174-0)**
- [Programming "by Contract"](#page-201-0)
- <sup>6</sup> [Reflection in OOP](#page-224-0)
- [Other models of OOP](#page-233-0)

э

 $QQ$ 

 $\equiv$   $\rightarrow$ 

 $-4$ 

4 0 8

4 何 ▶

- <span id="page-234-0"></span>**[Handling Multiple inheritance](#page-174-0)**
- [Programming "by Contract"](#page-201-0)
- <sup>6</sup> [Reflection in OOP](#page-224-0)
- [Other models of OOP](#page-233-0) [Message Passing OOP](#page-234-0)

4 0 8

э

The operation that define the operation on objects of a class are called methods. The call to these methods are sometimes called messages. The collection of methods of a class is called the message protocol.